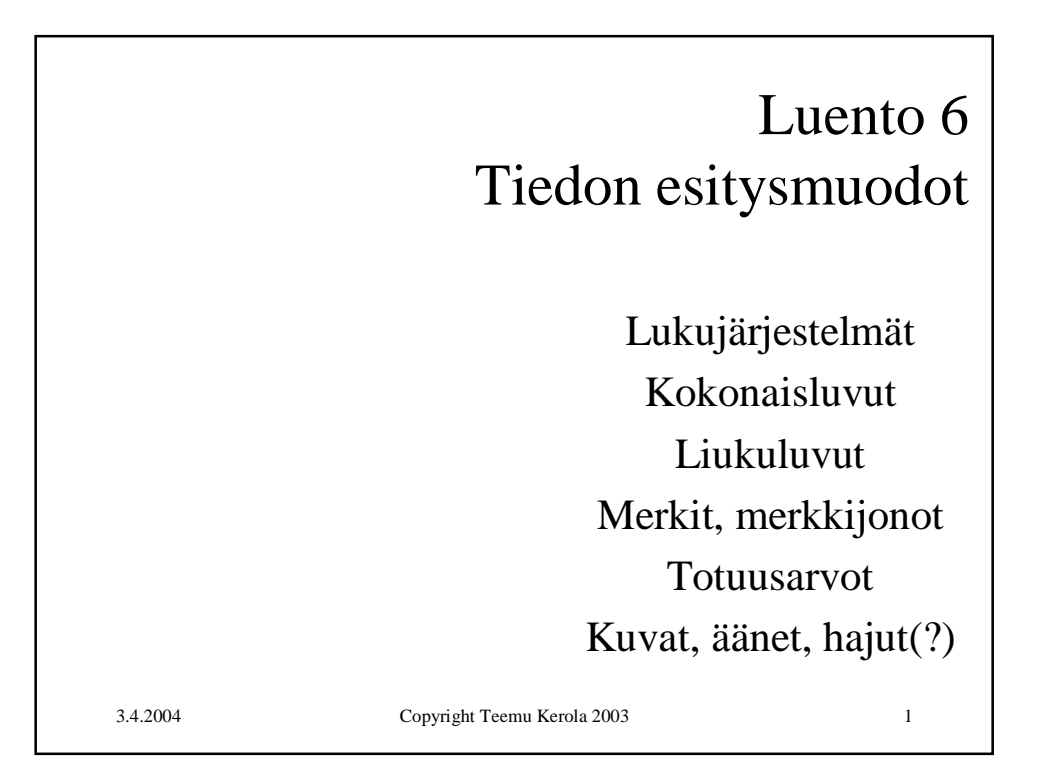

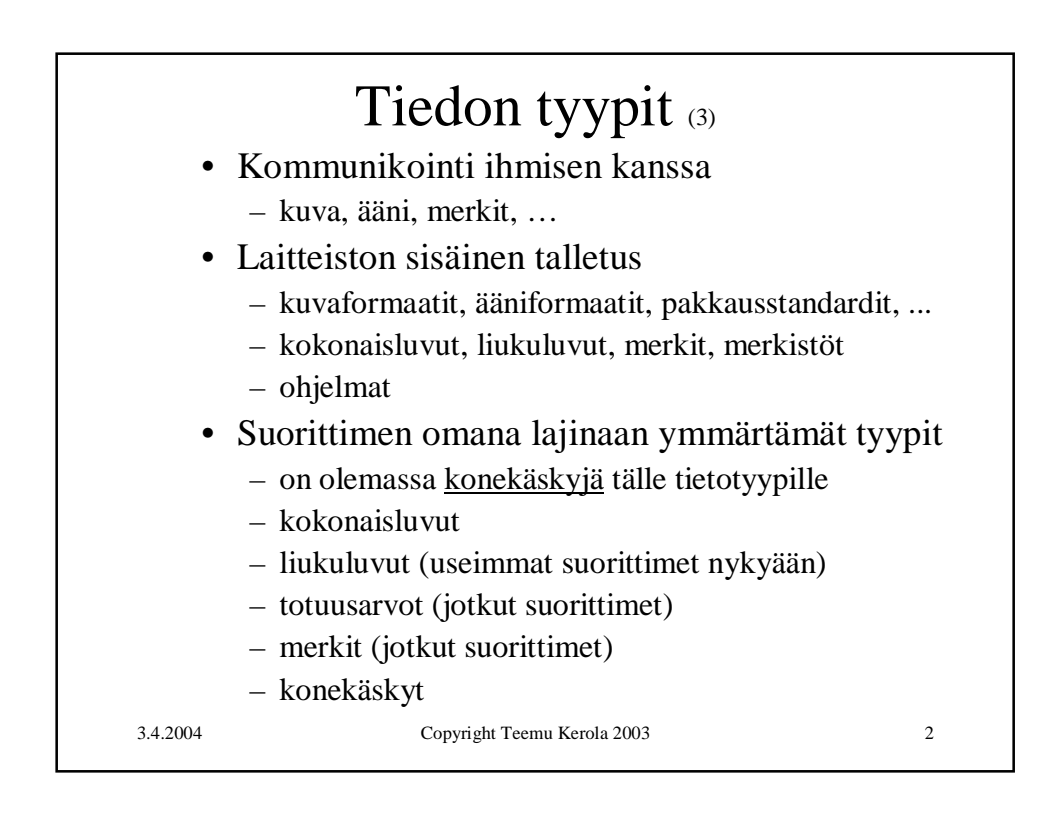

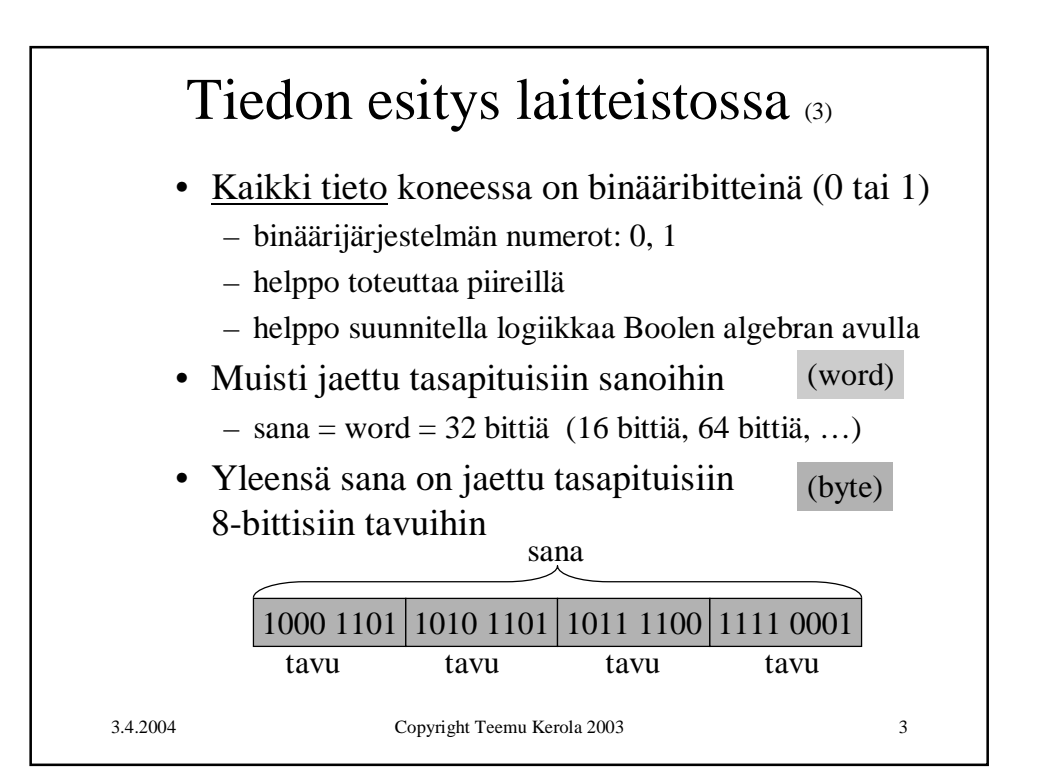

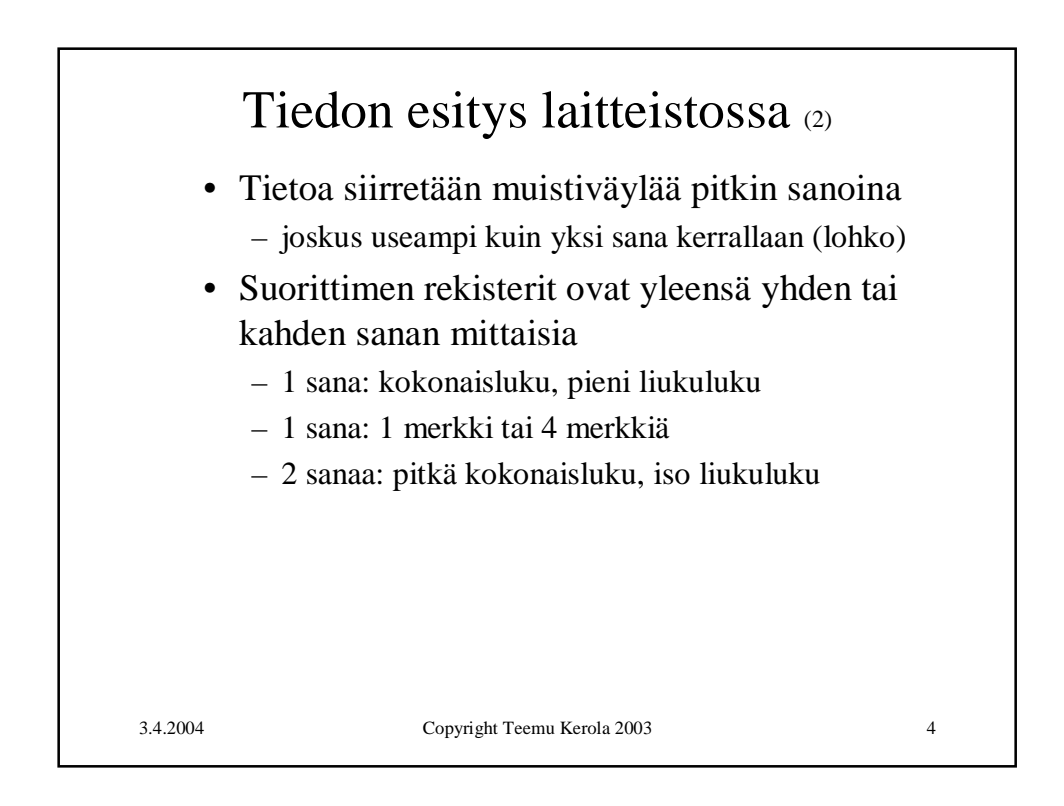

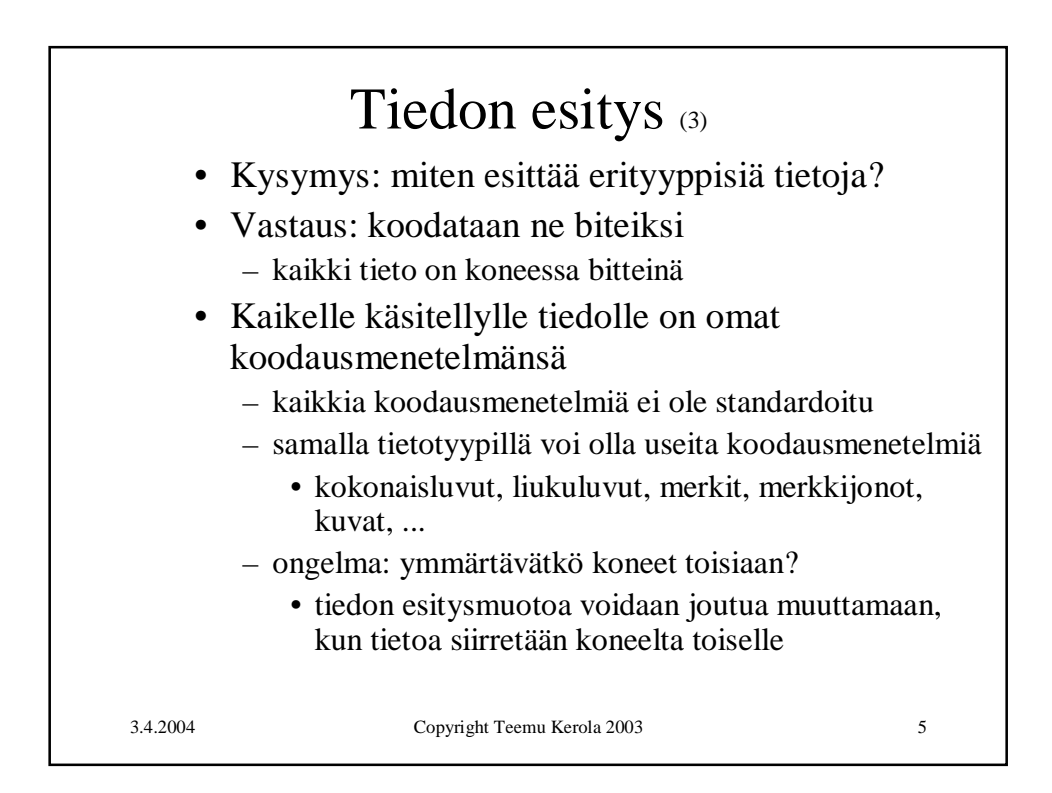

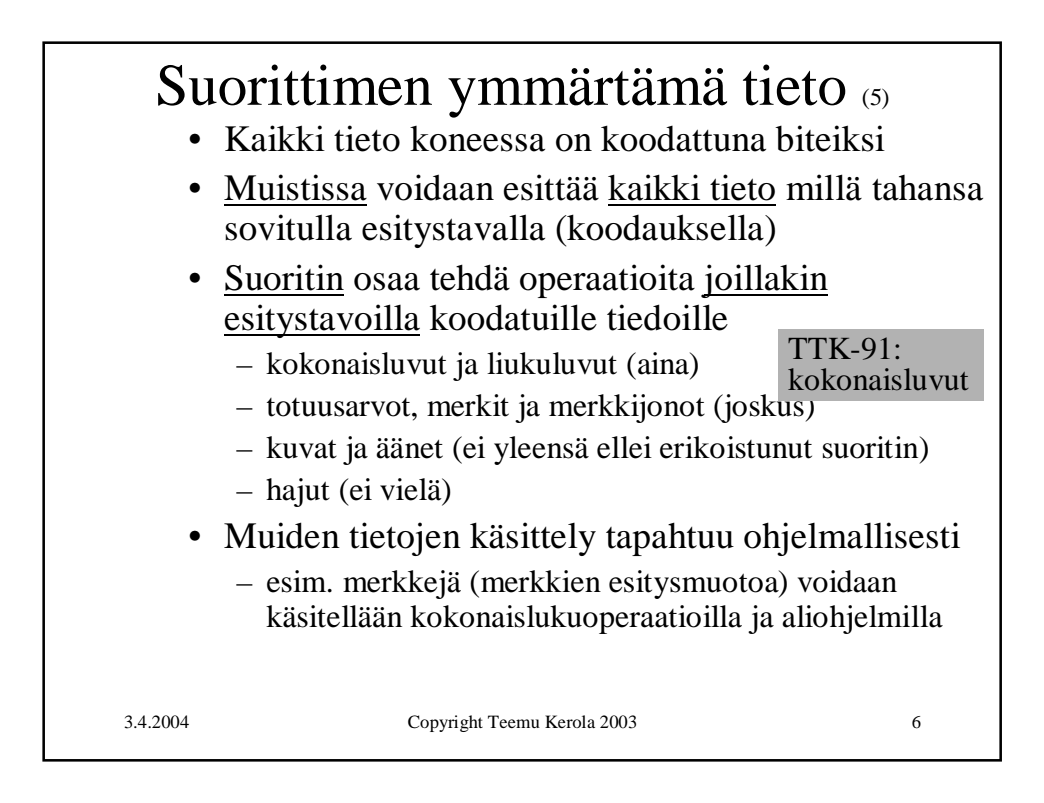

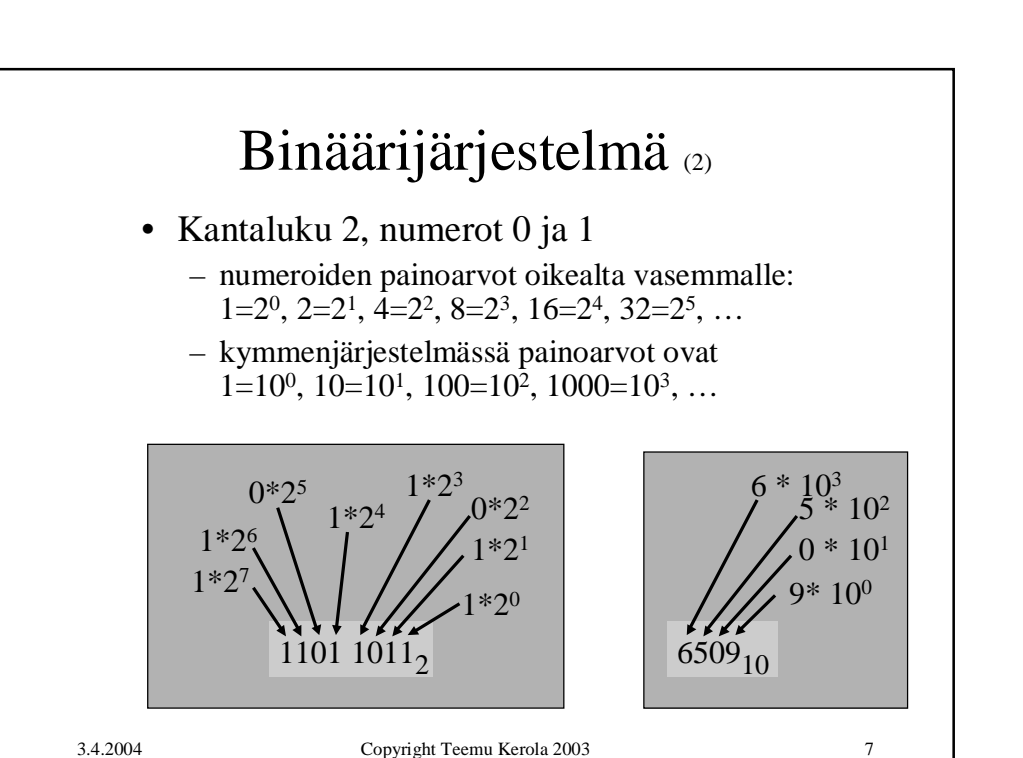

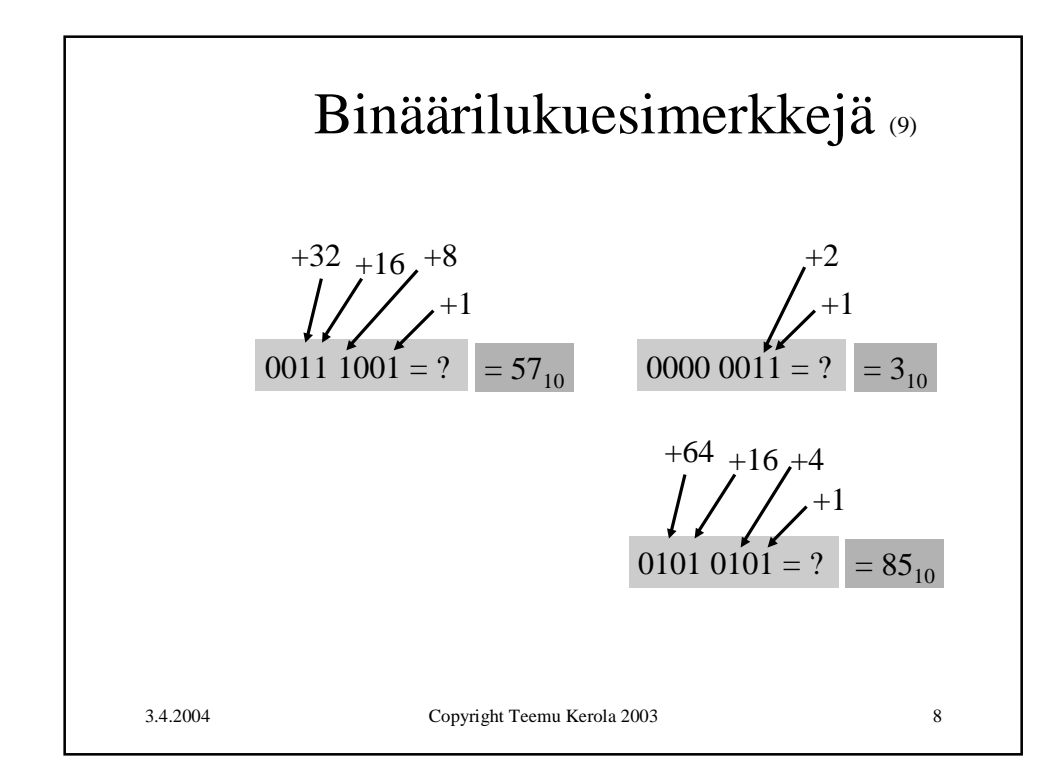

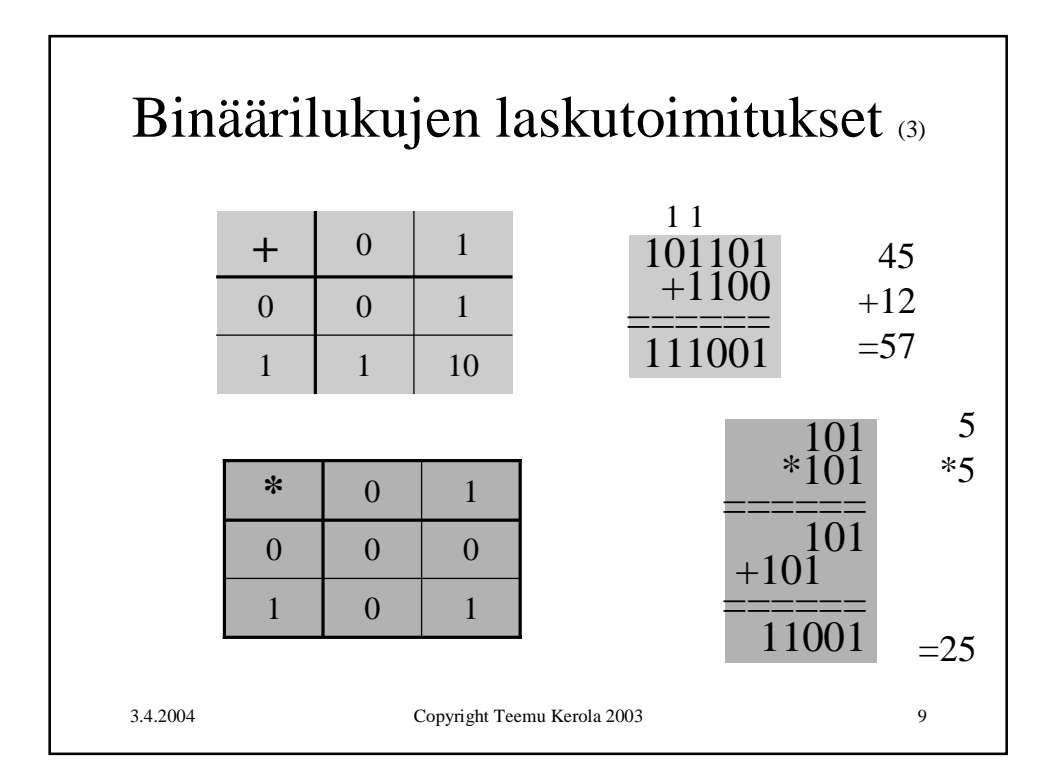

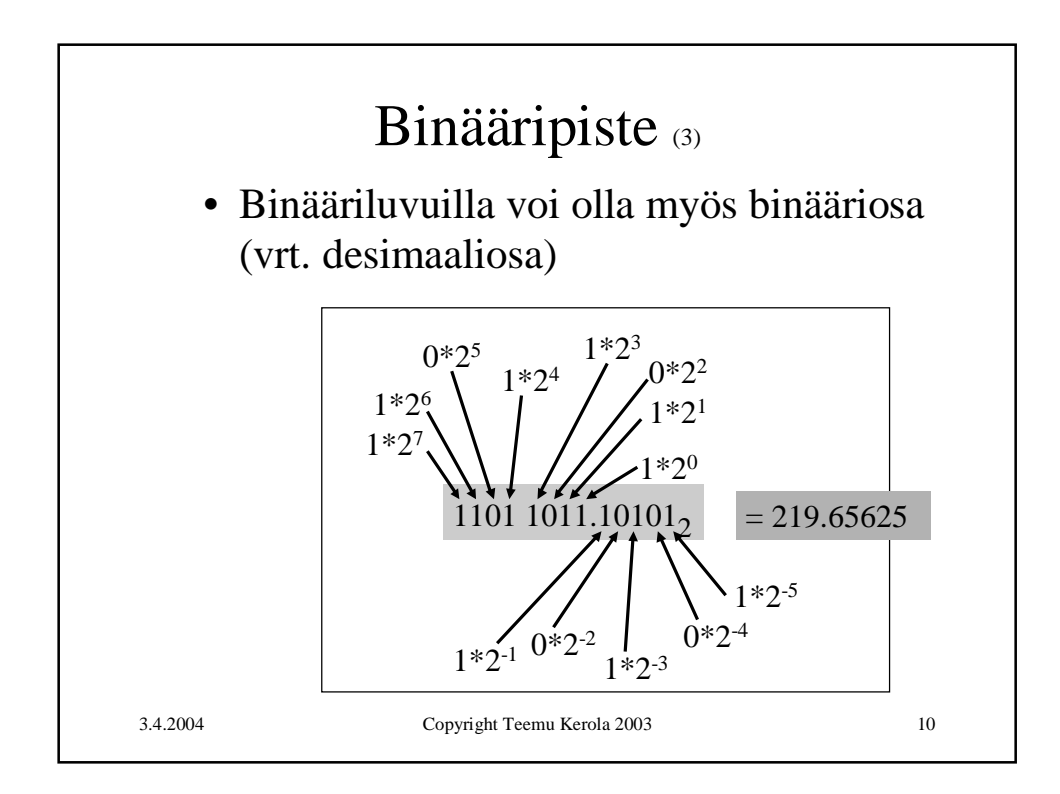

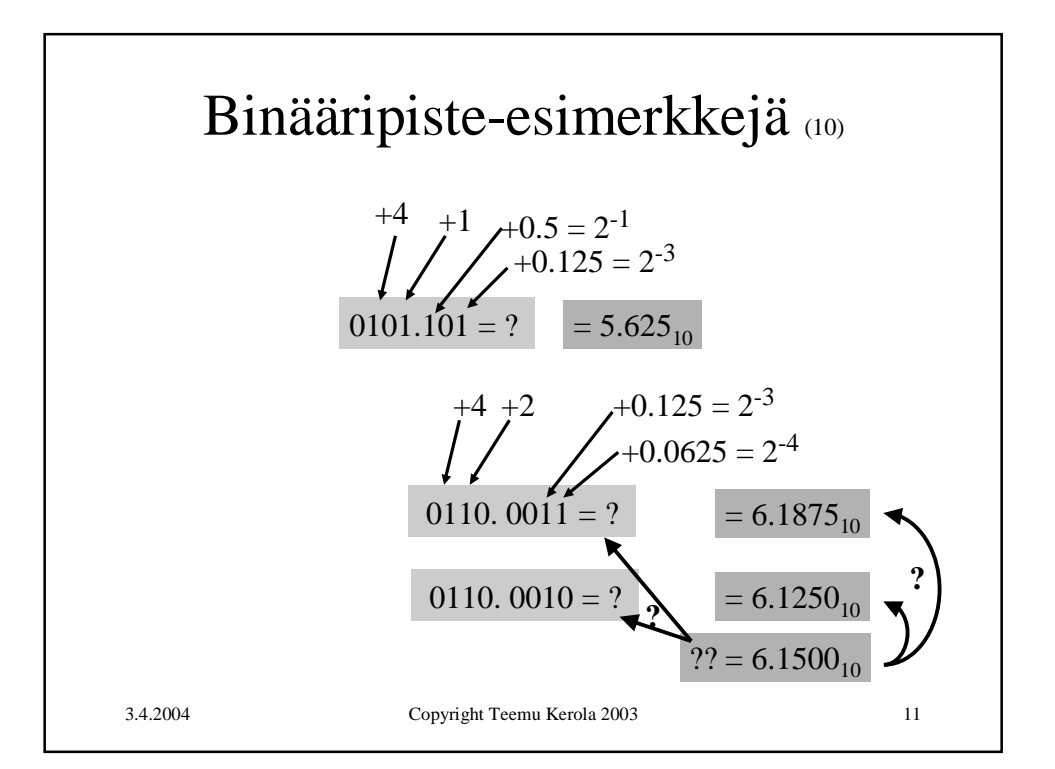

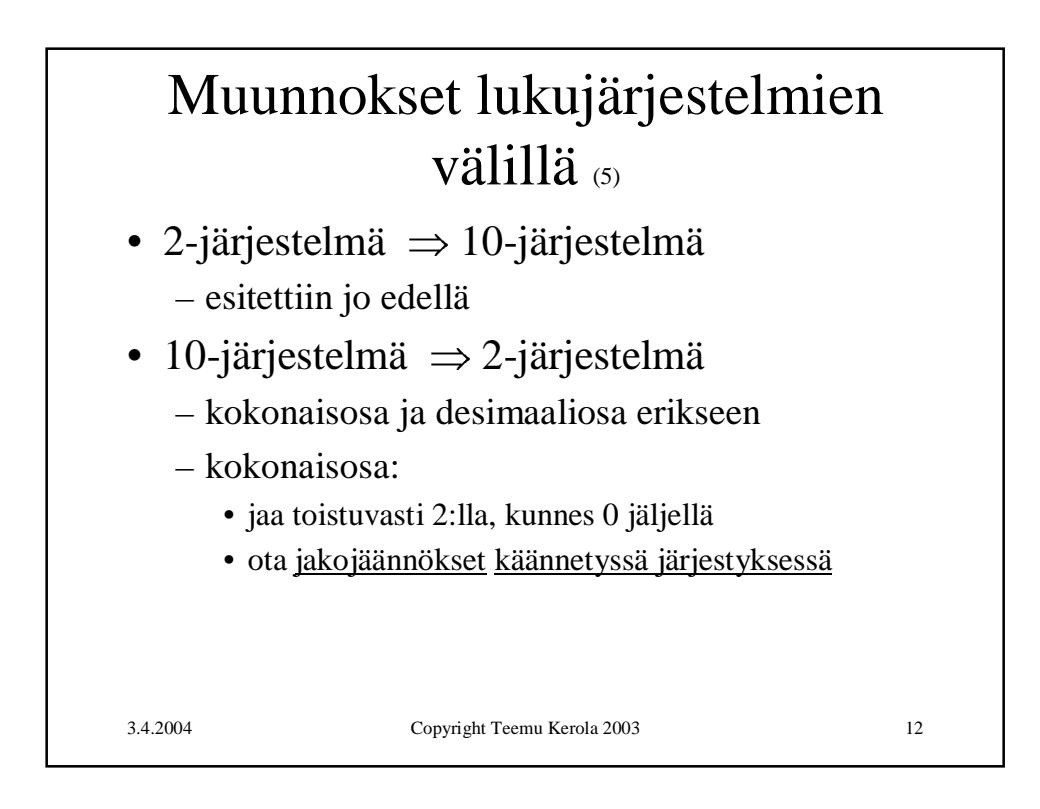

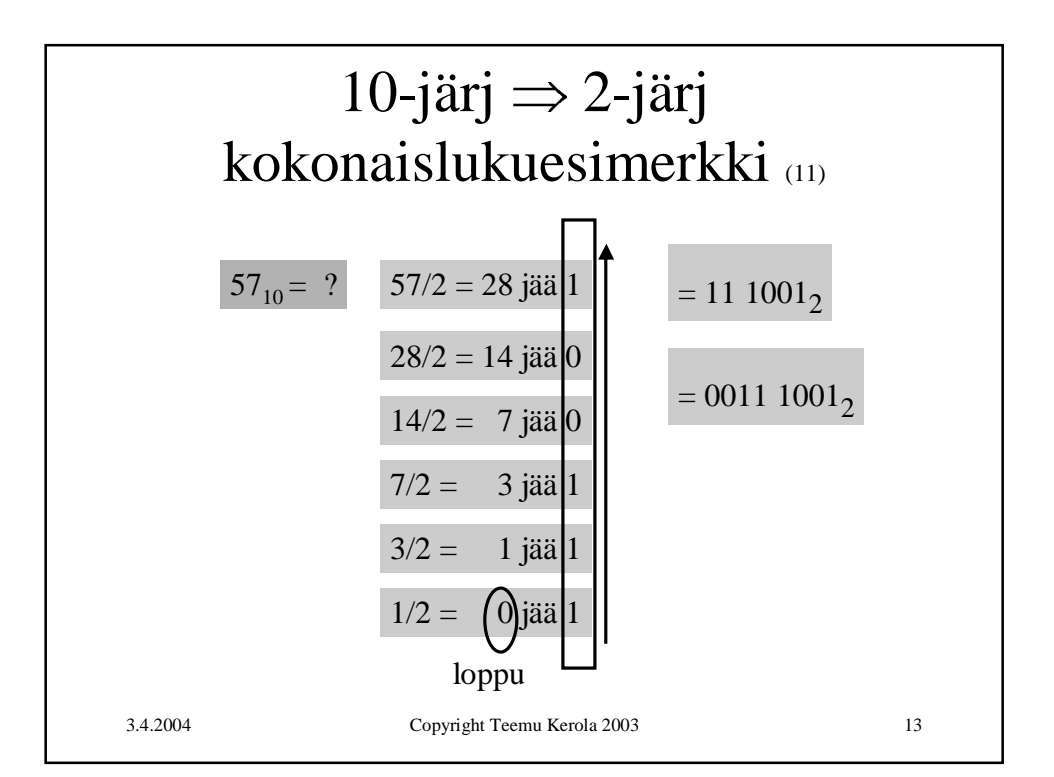

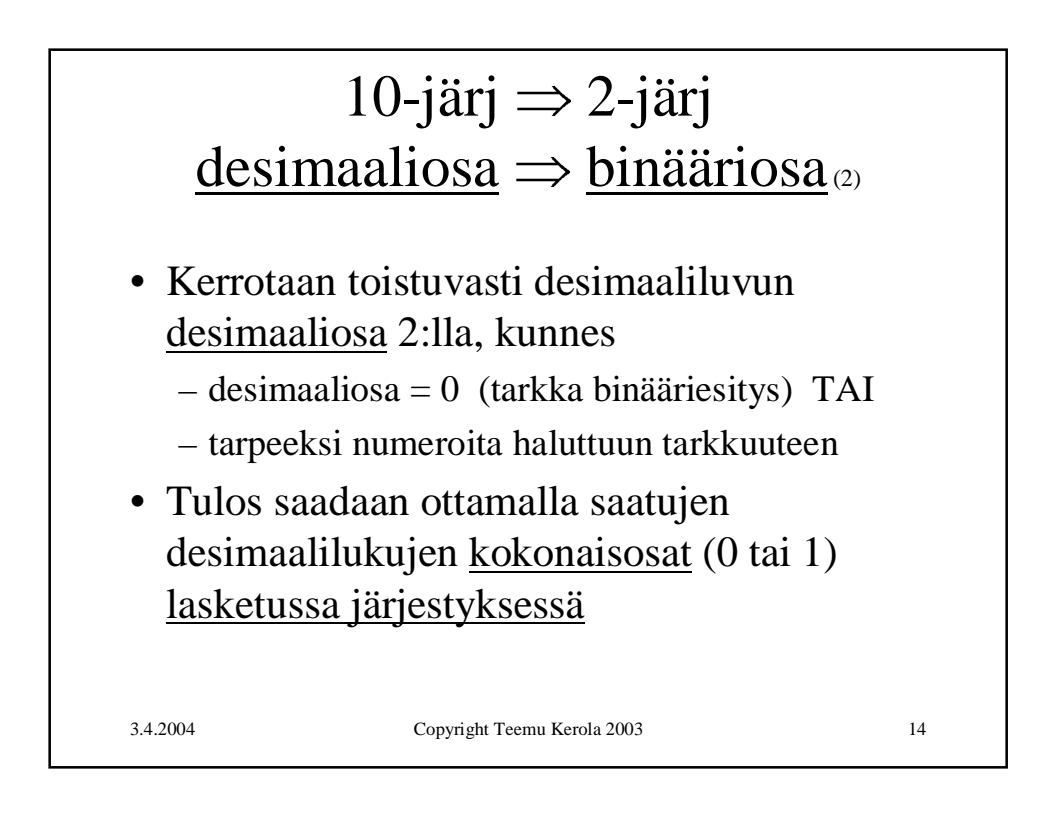

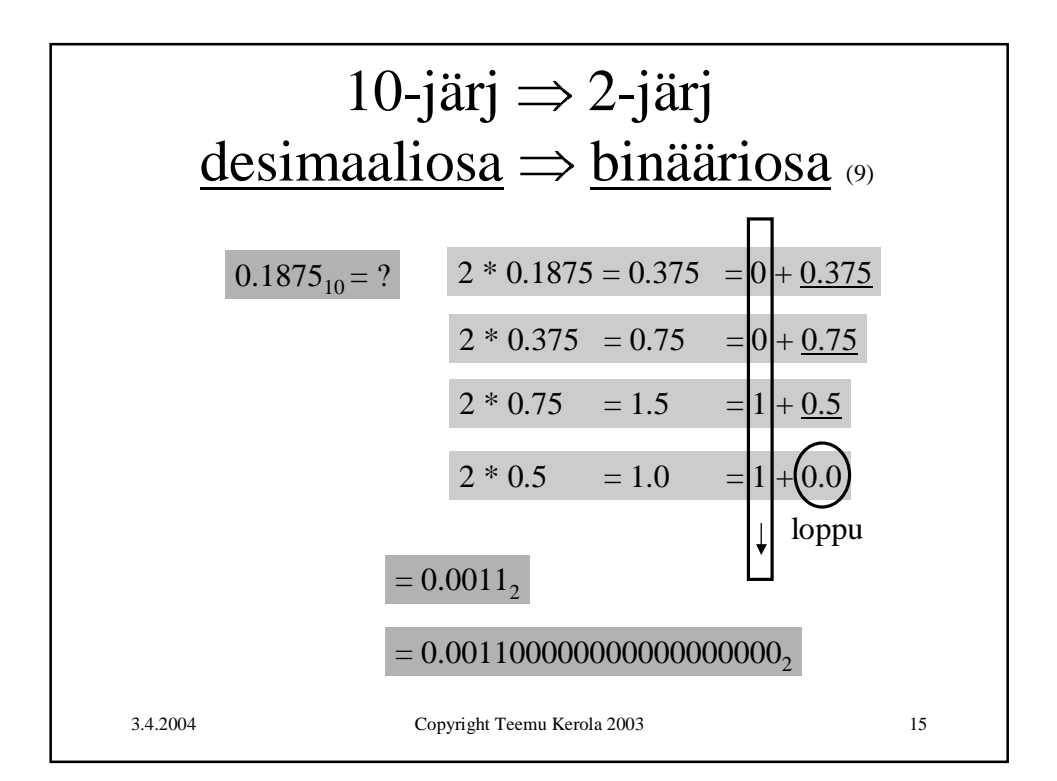

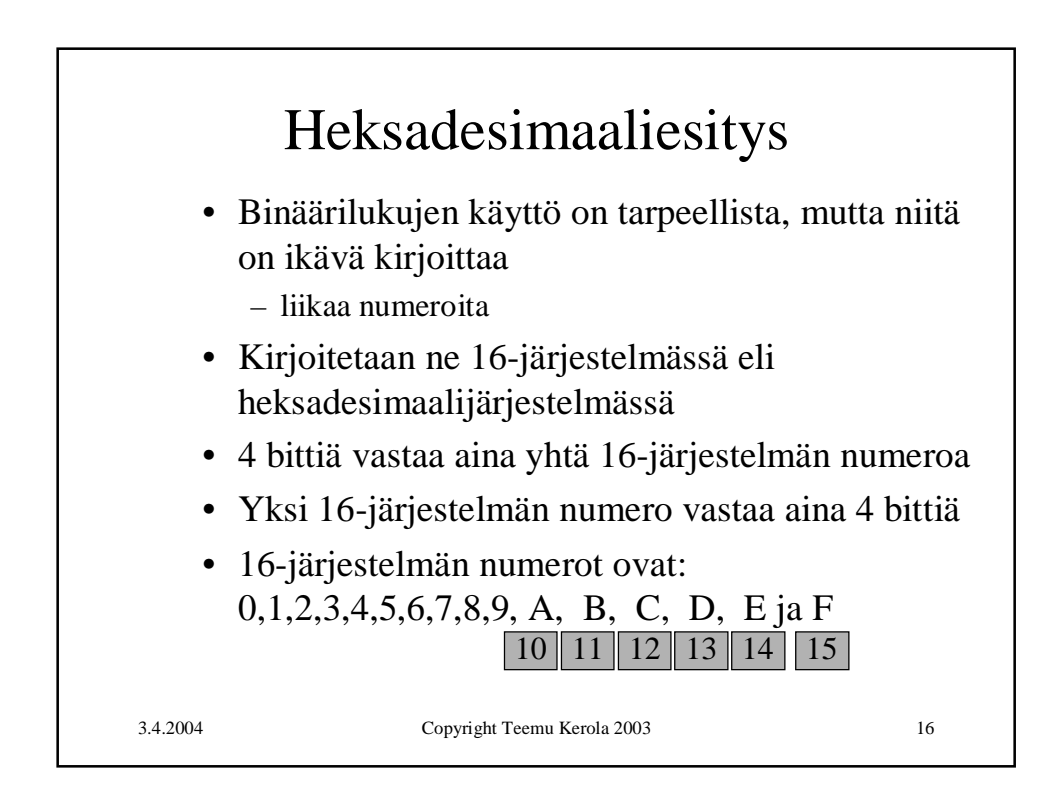

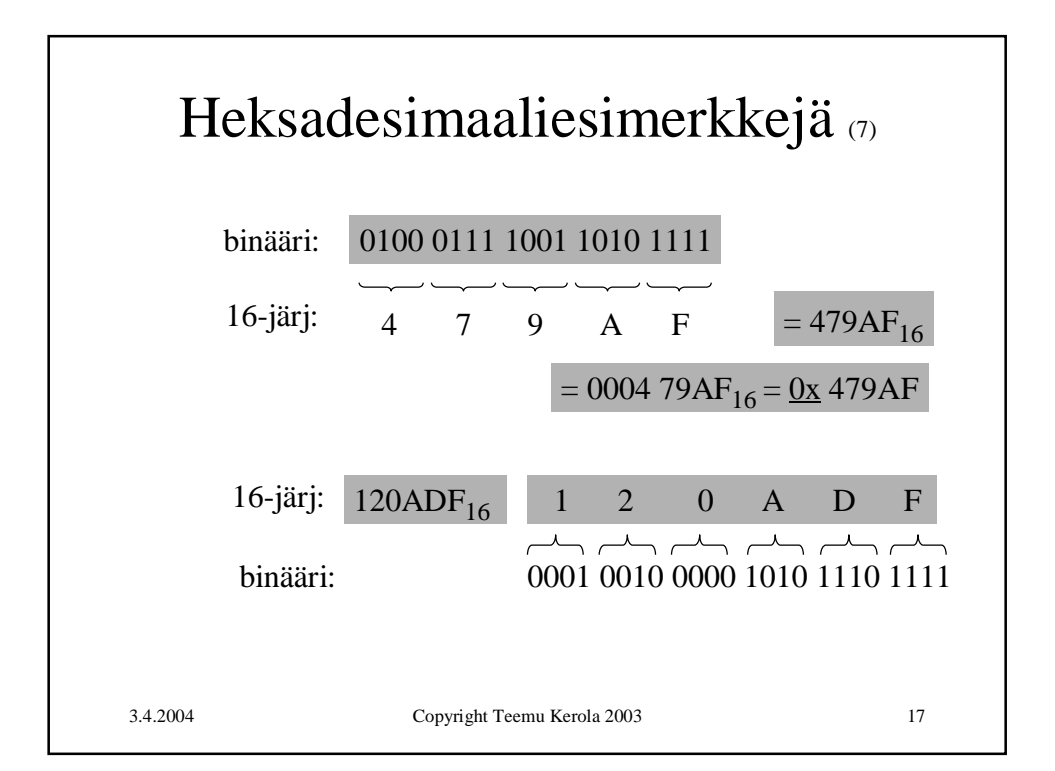

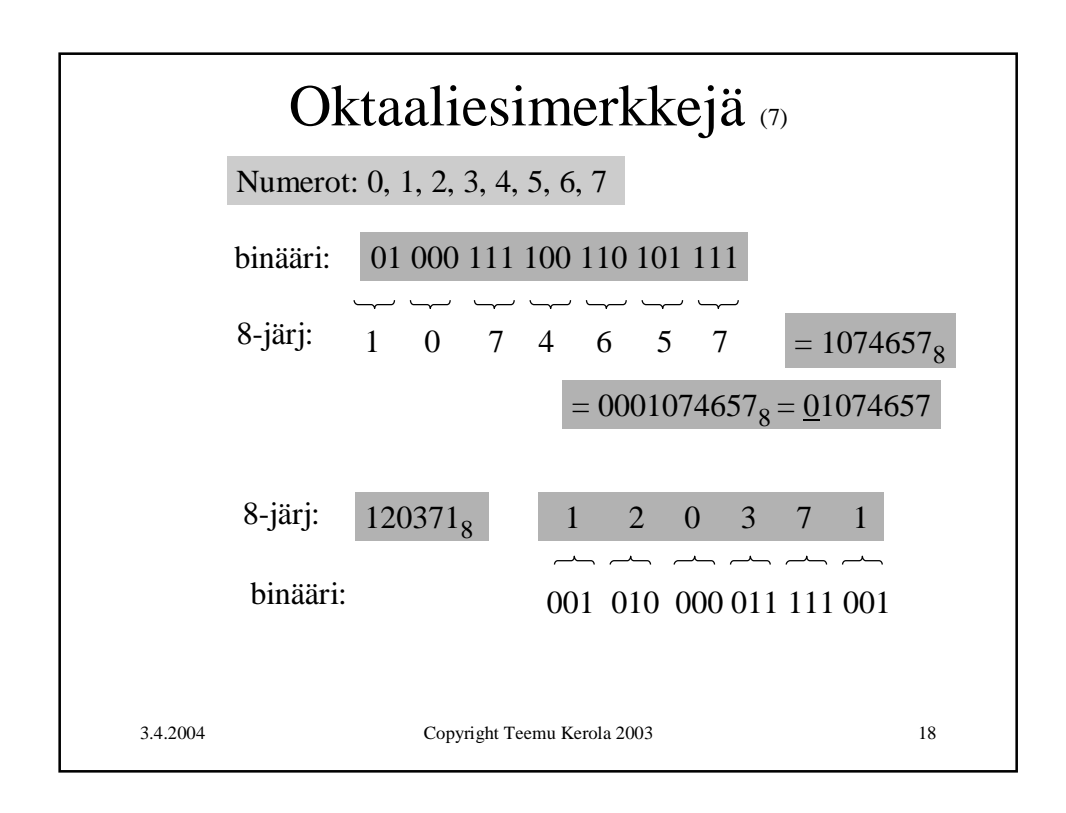

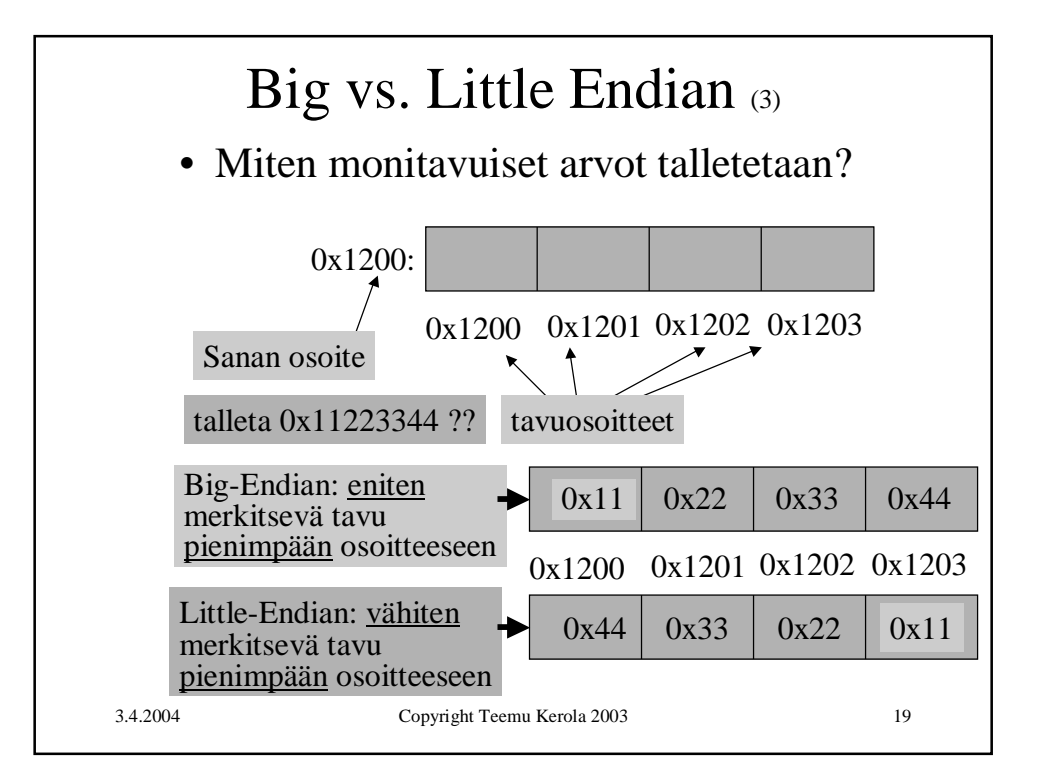

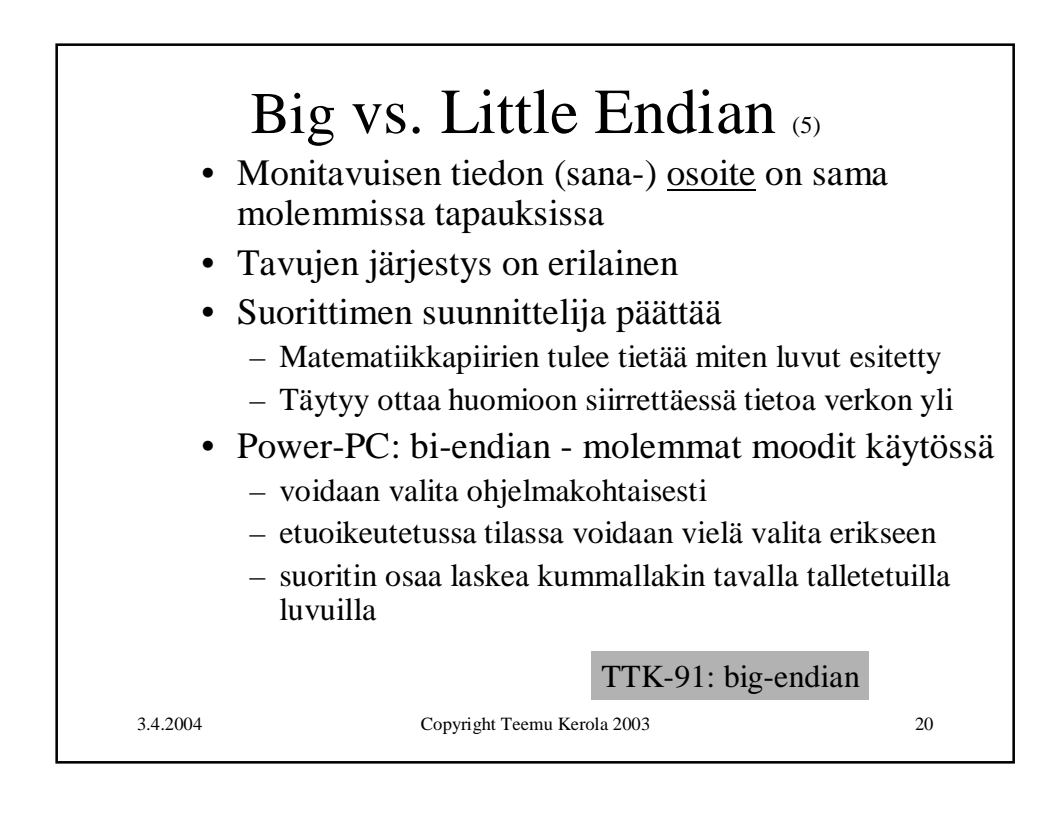

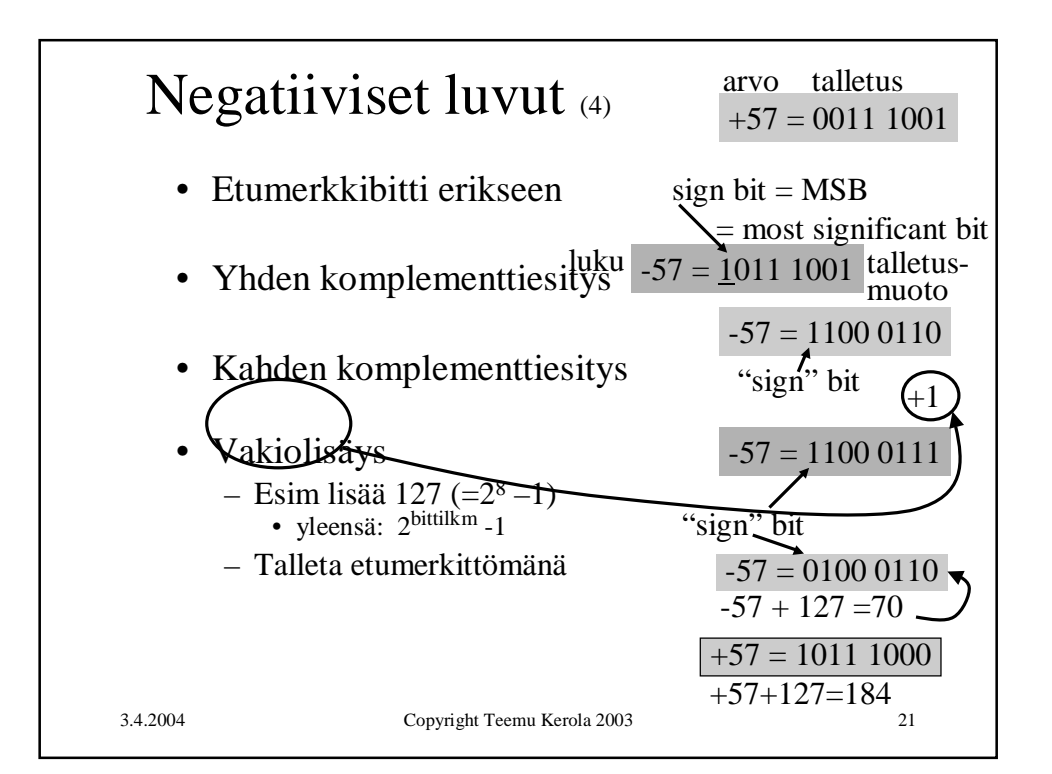

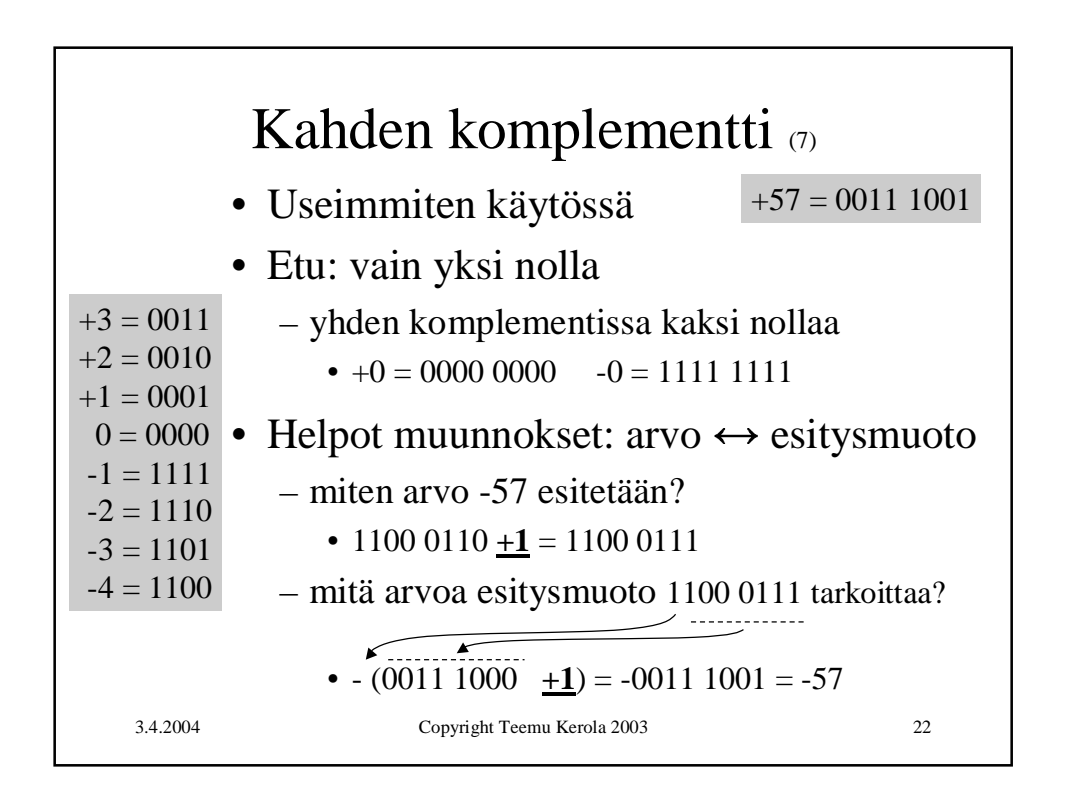

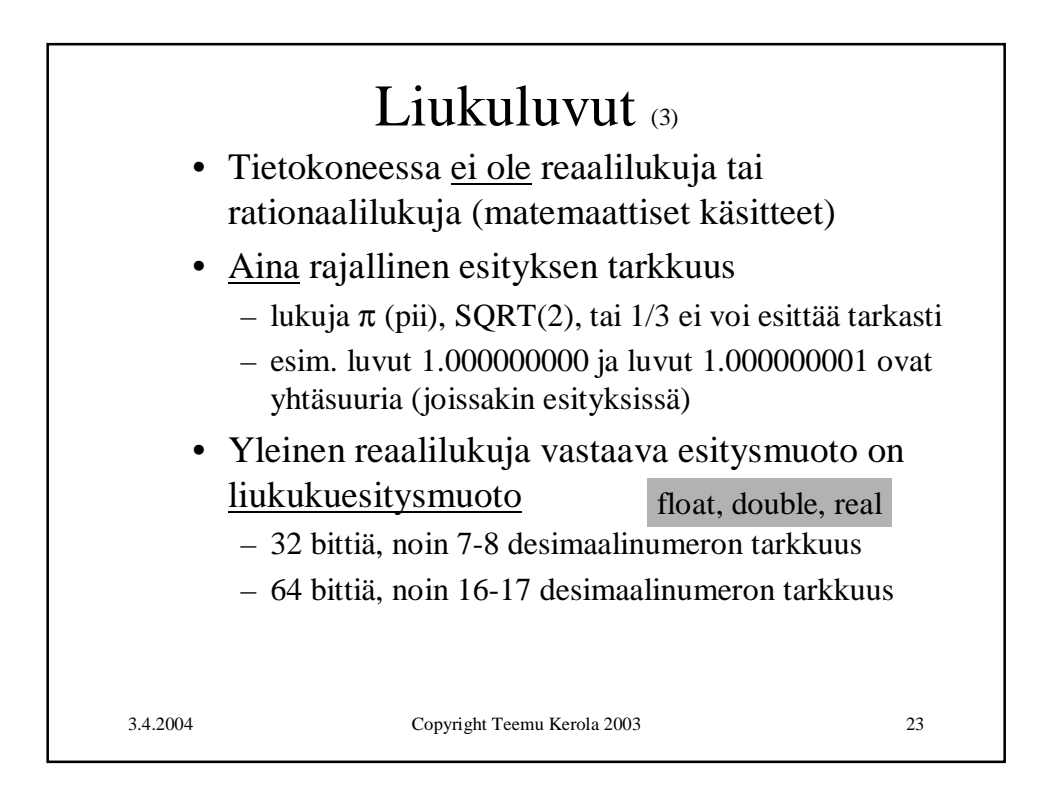

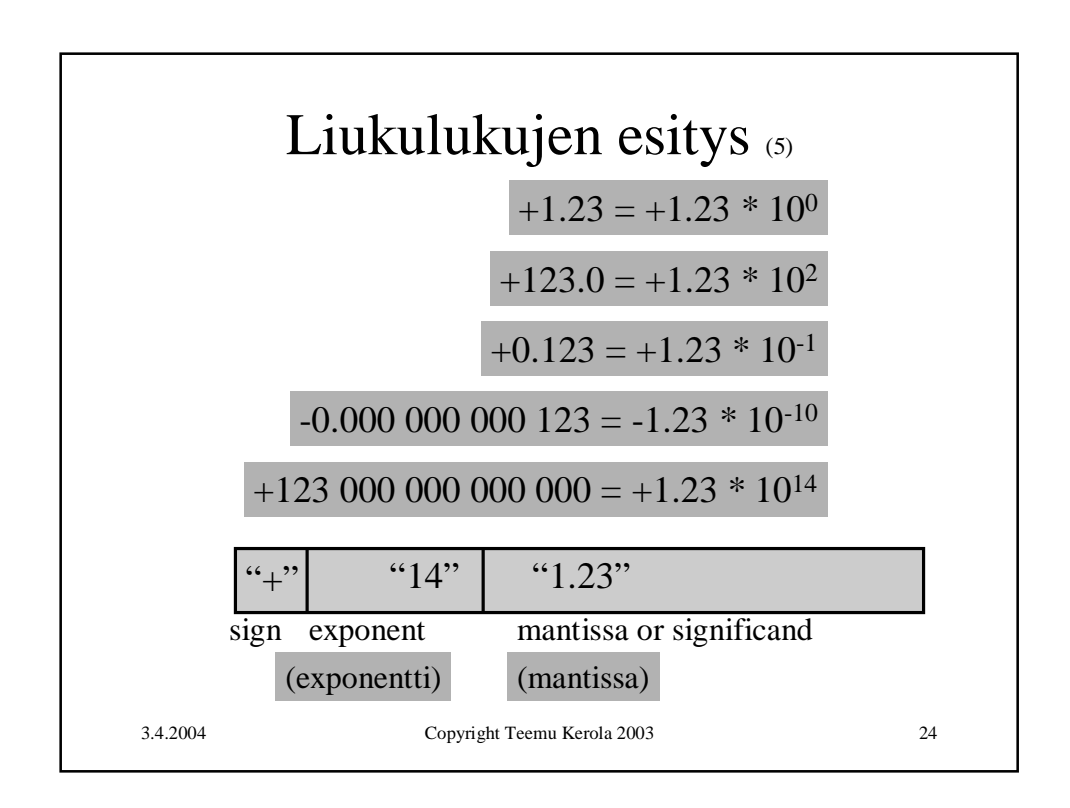

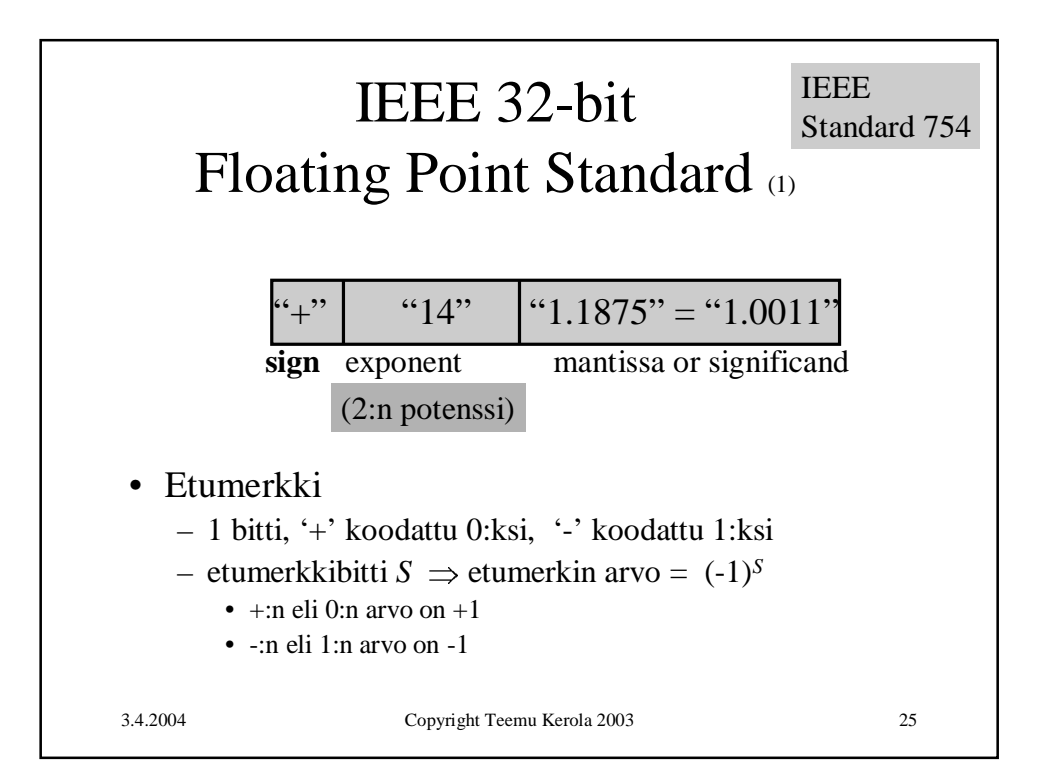

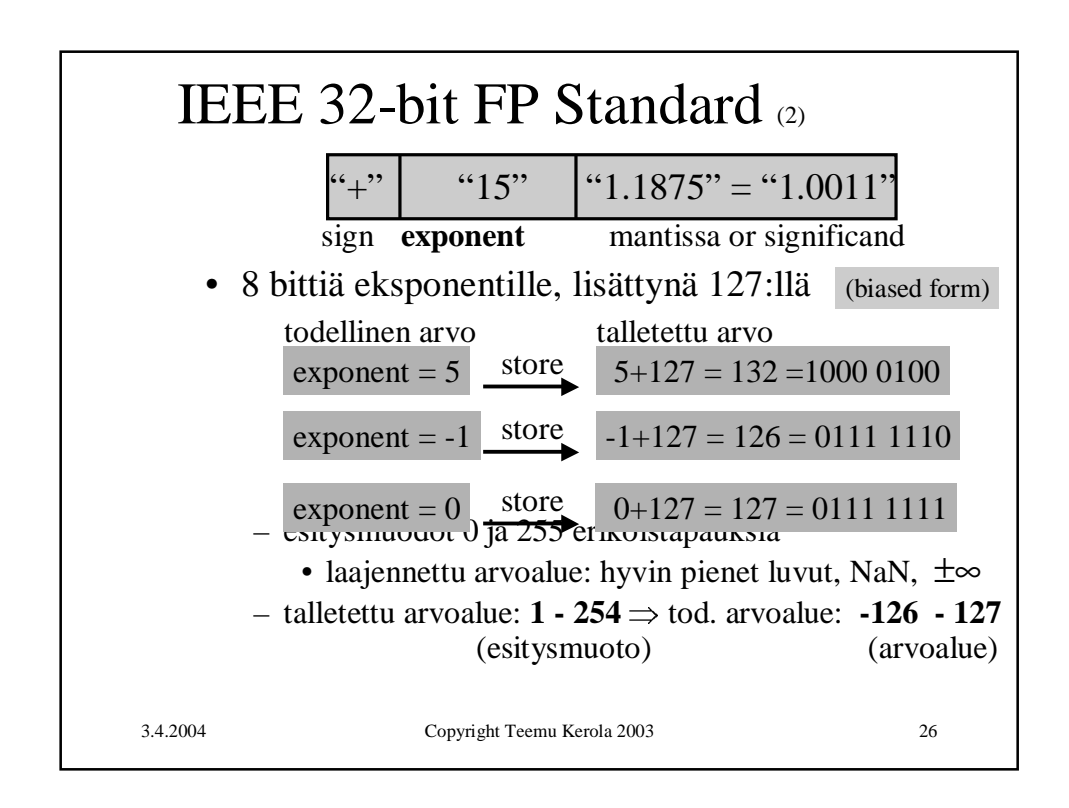

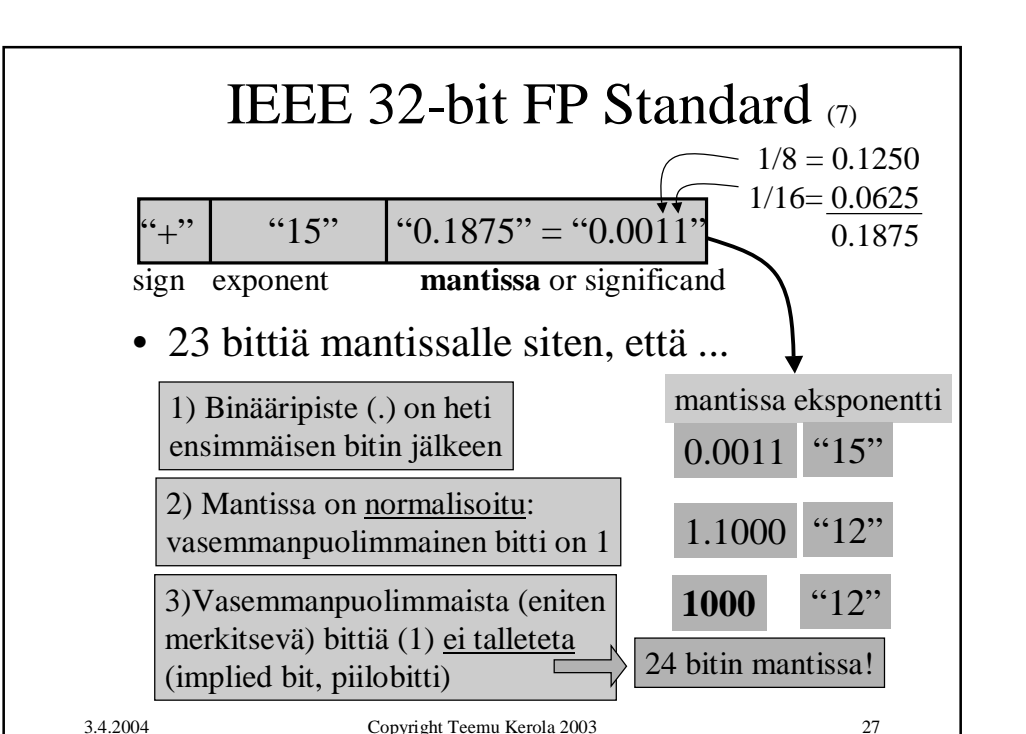

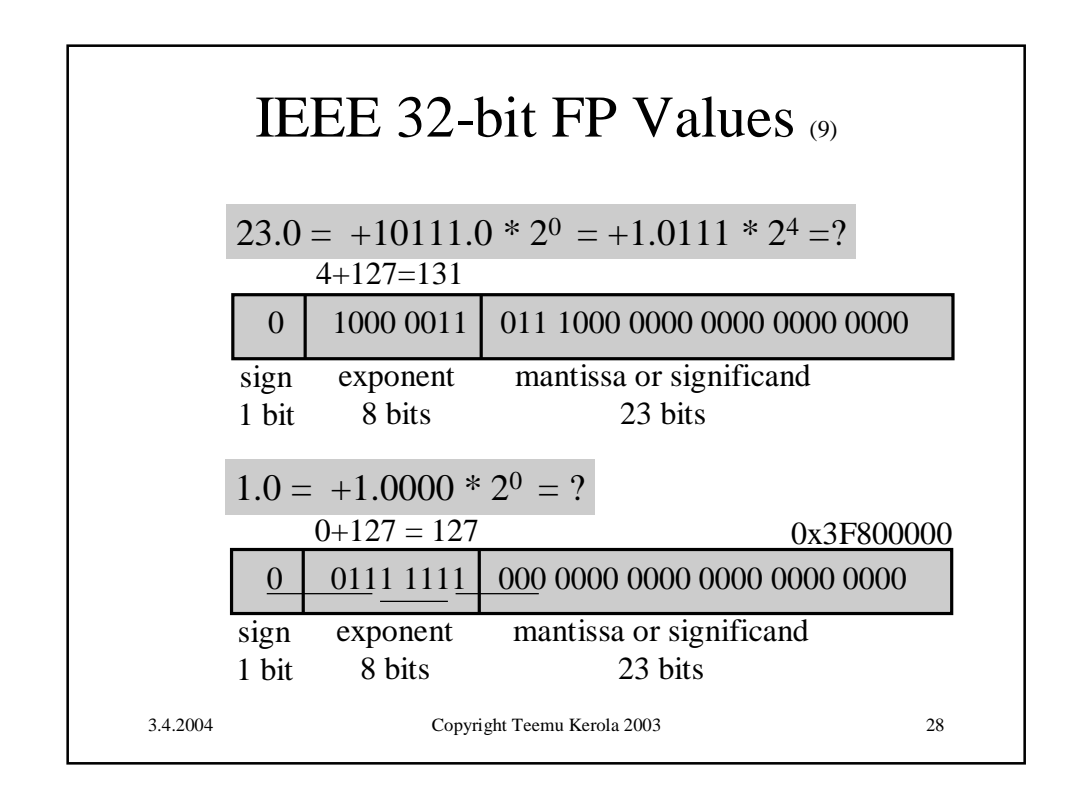

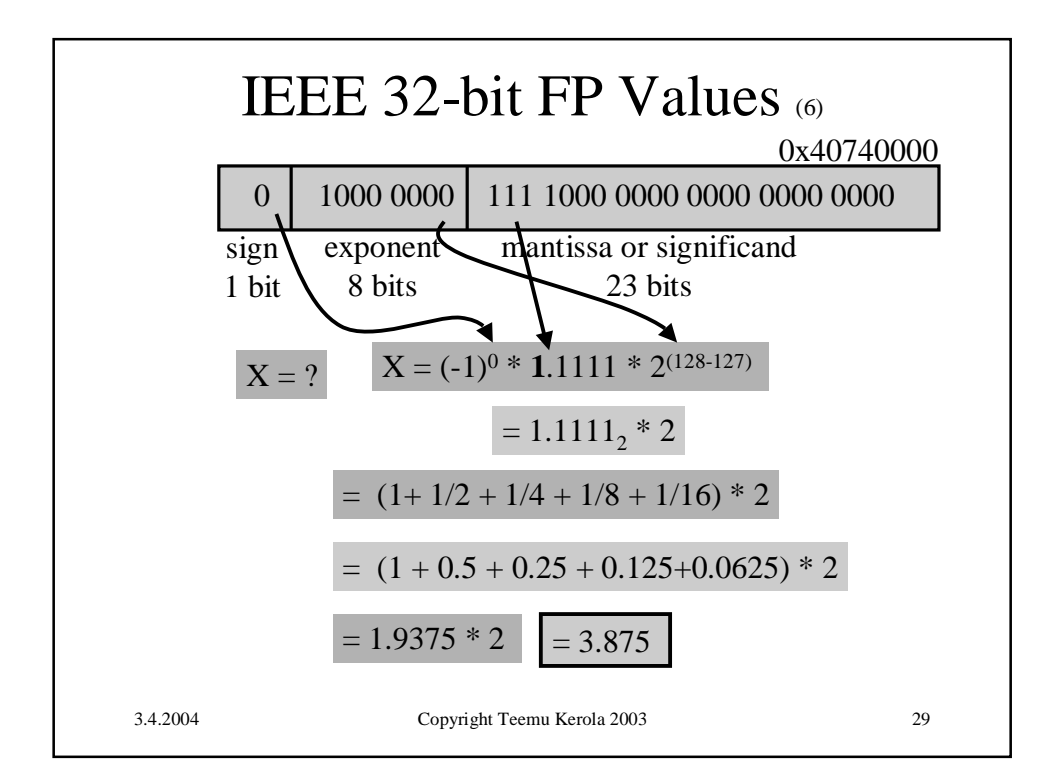

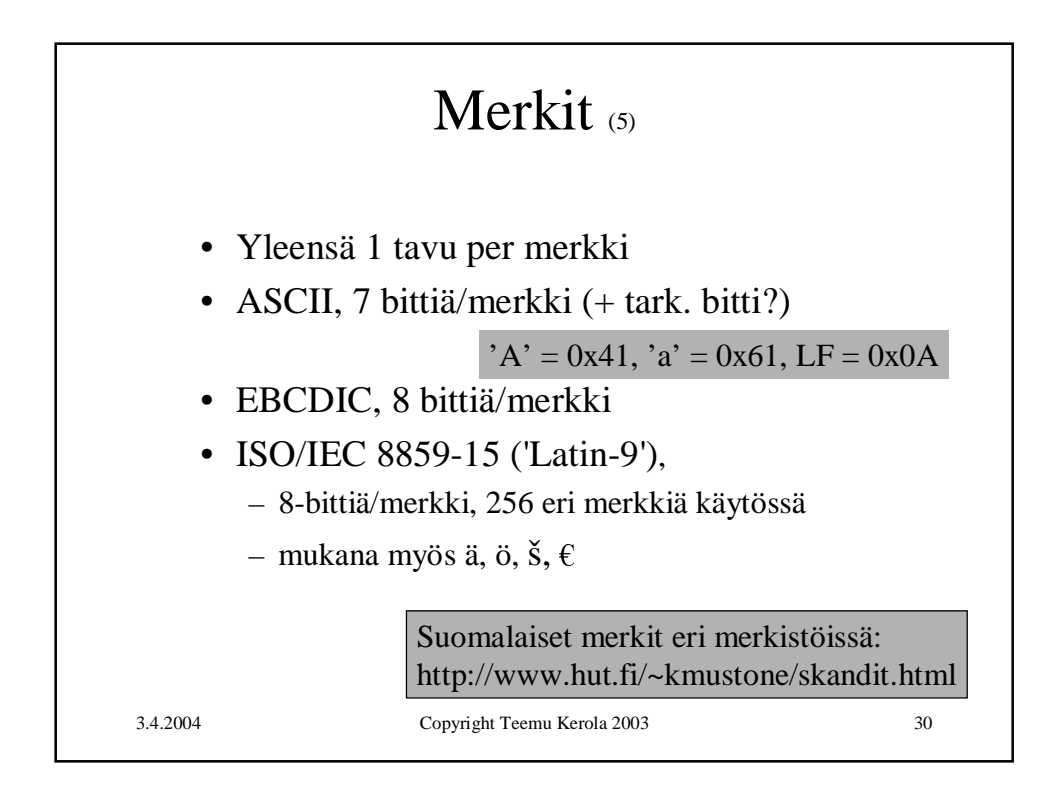

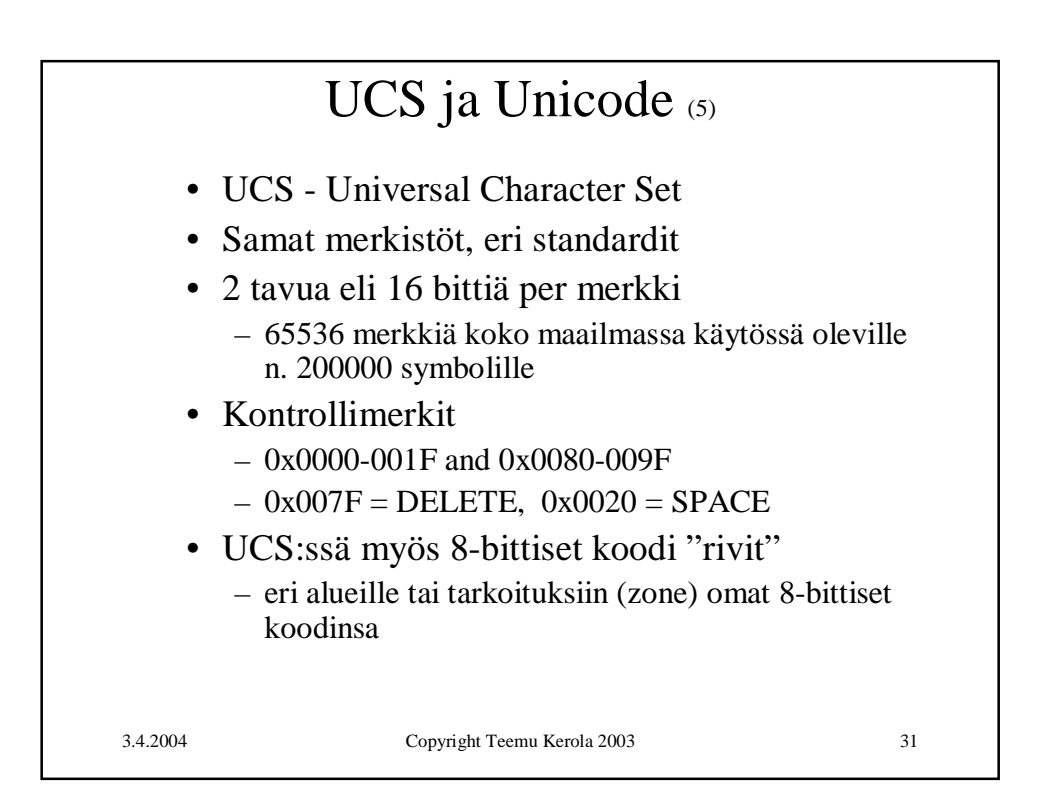

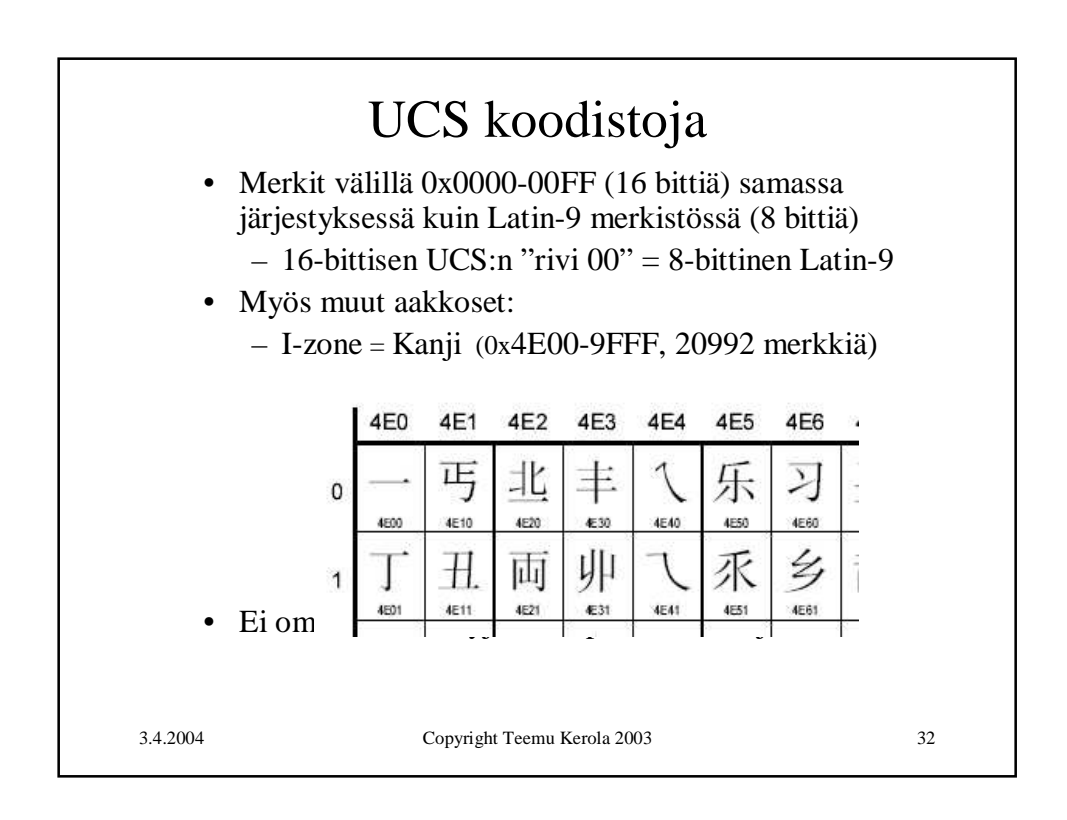

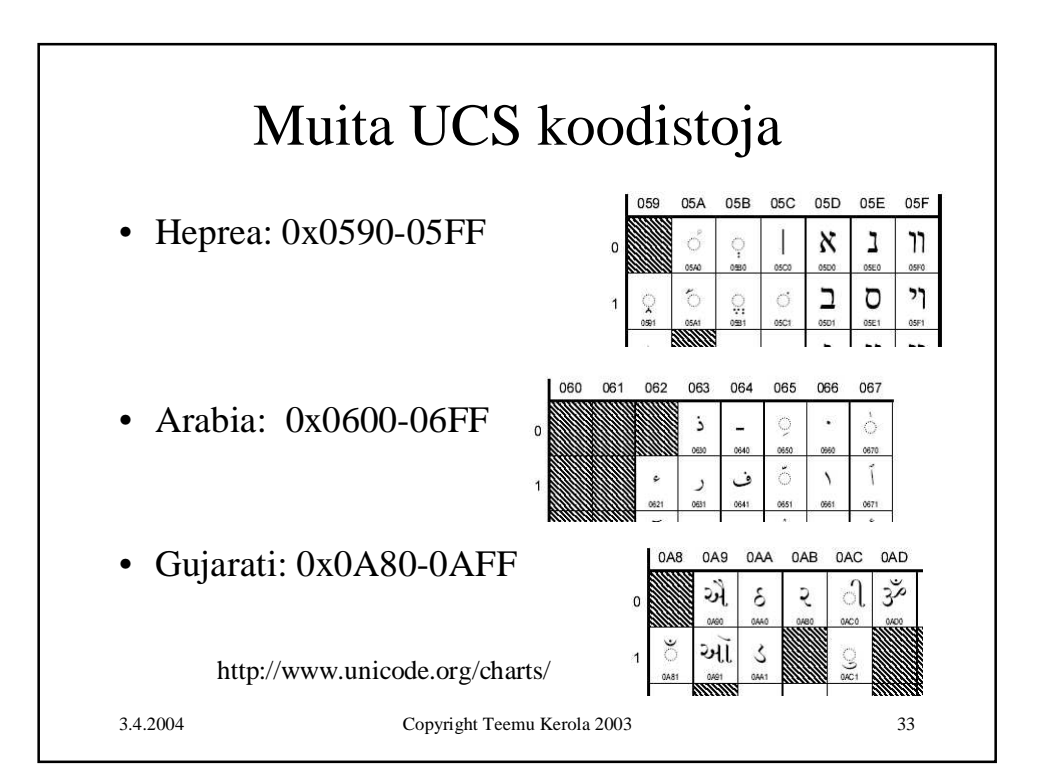

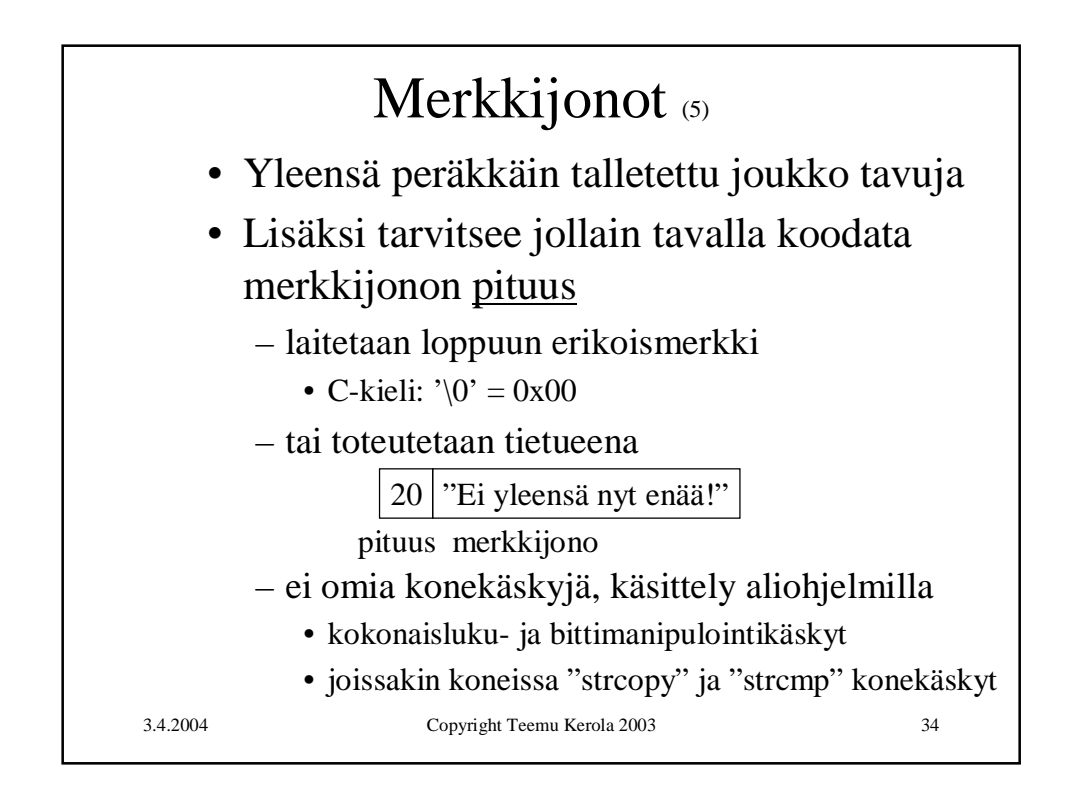

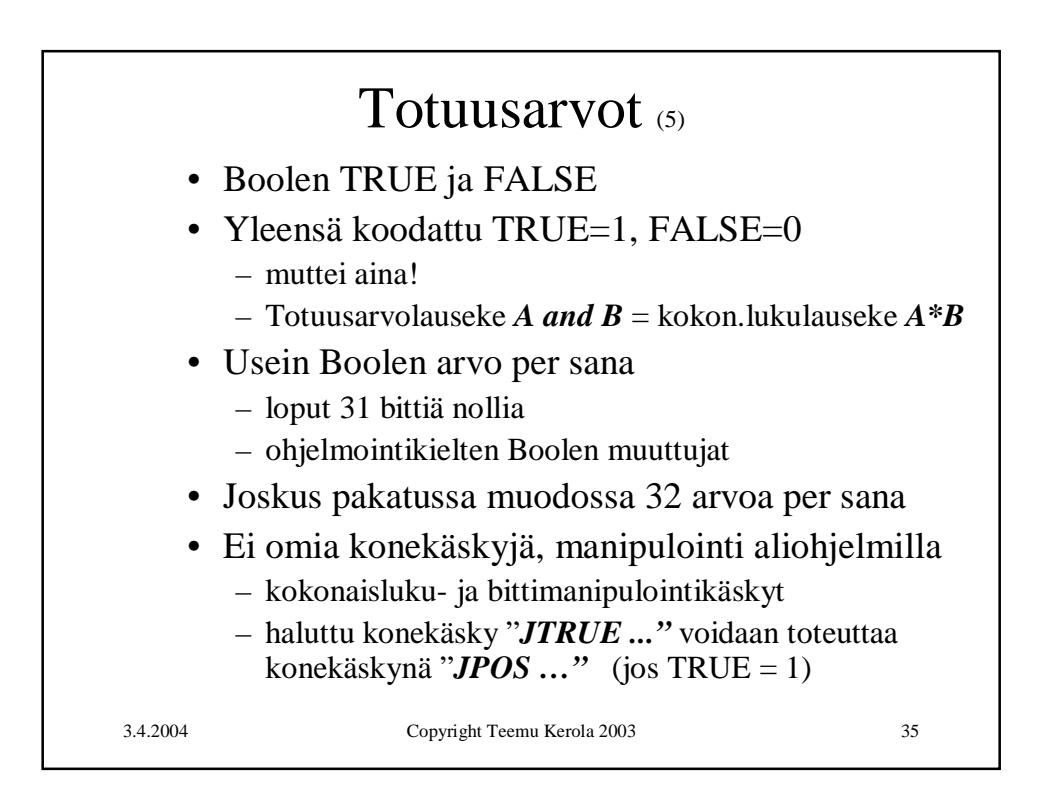

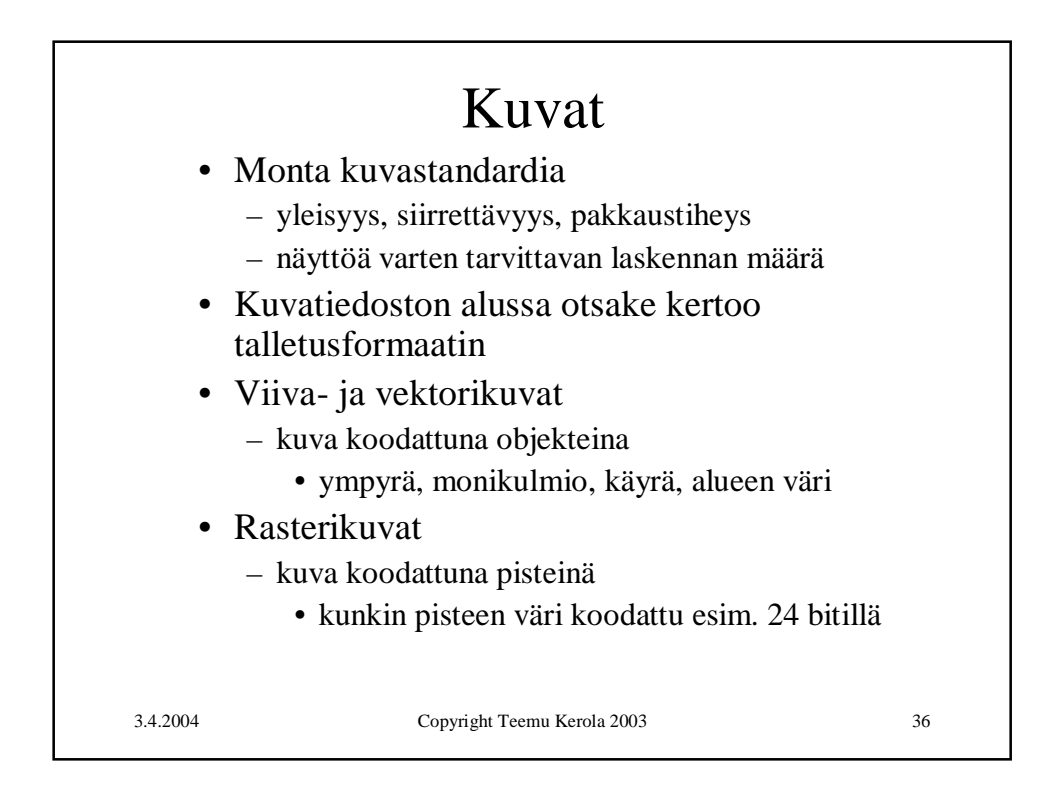

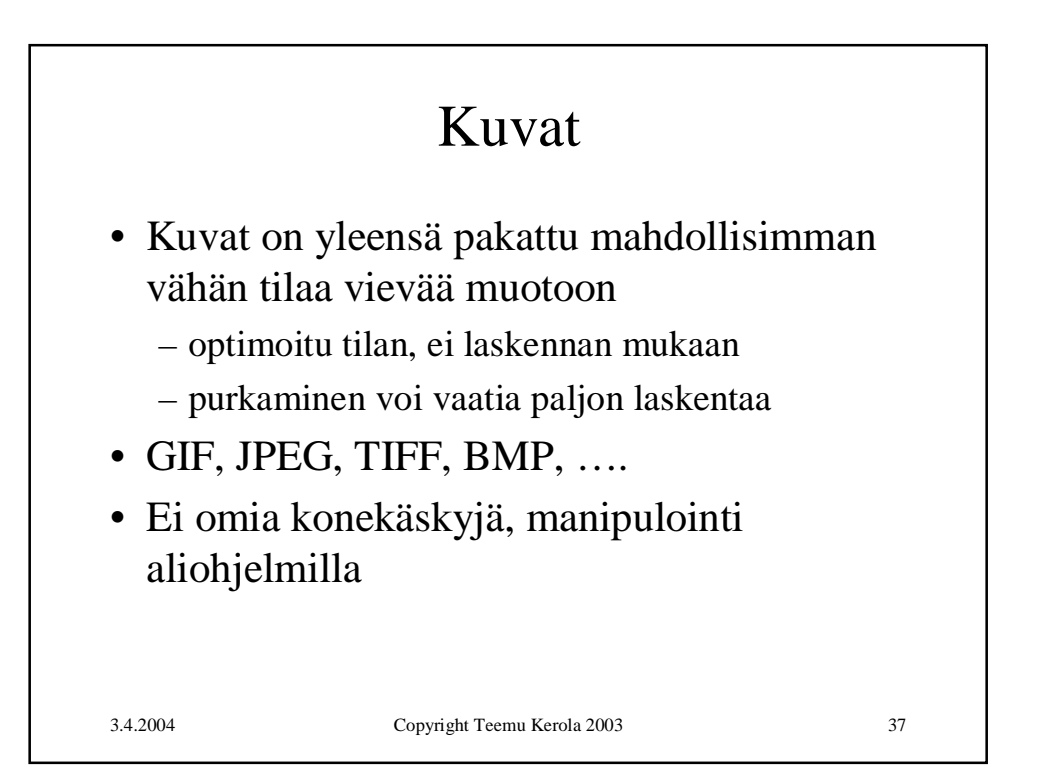

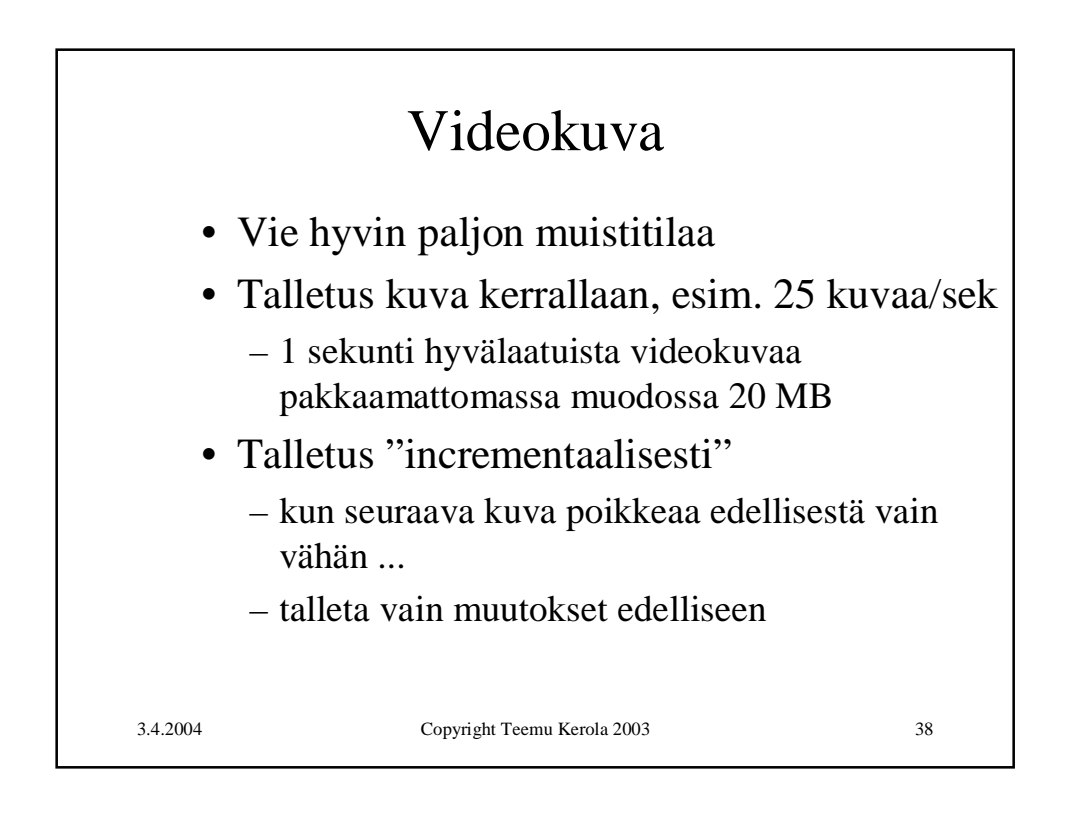

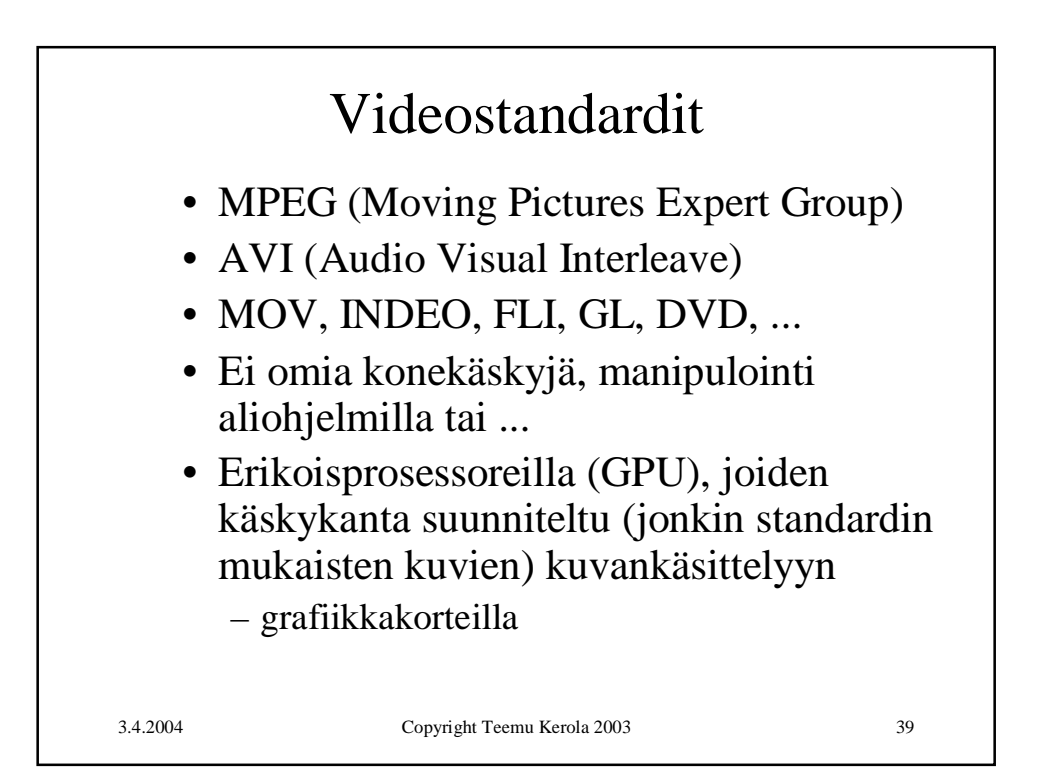

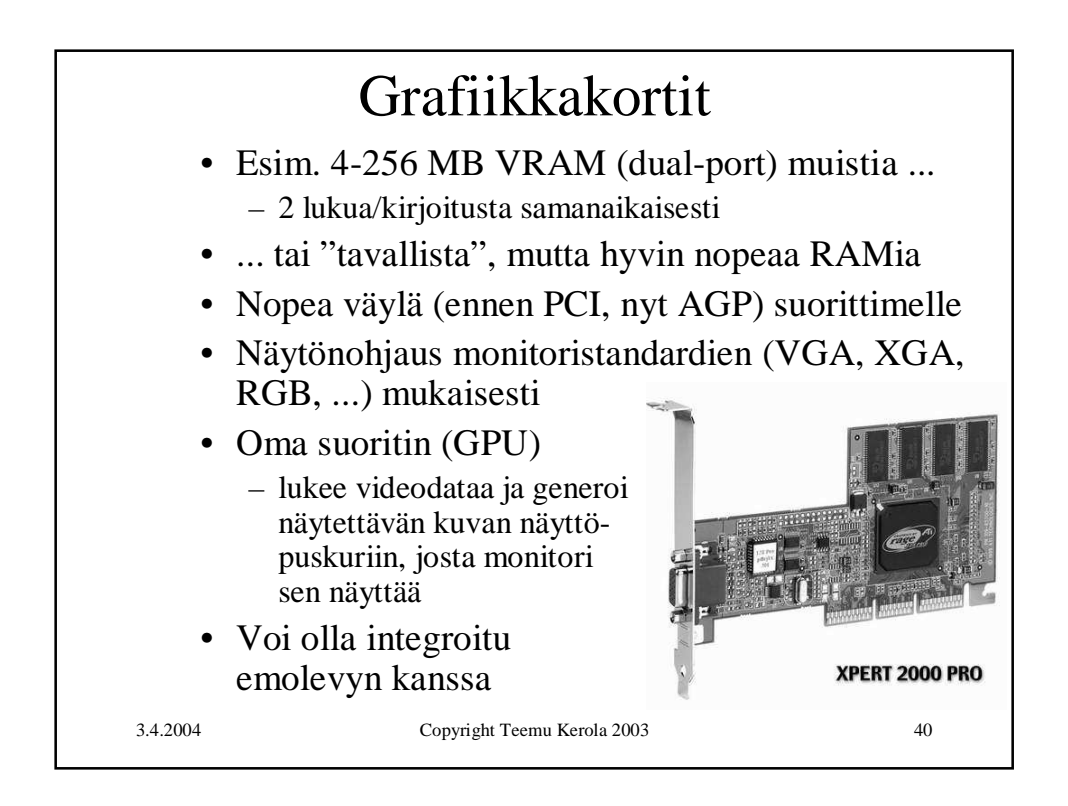

## 3.4.2004 Copyright Teemu Kerola 2003 41 Äänet • Täydellinen äänidata – 44100 näytettä/sek, 16 b/näyte, 88KB /sek • Syntetisoitu ääni – MIDI-käskyjä • Music Instrument Digital Interface • "Soita nuotti N voimakkuudella V" • Ei omia konekäskyjä, manipulointi aliohjelmilla tai ... • Erikoisprosessoreilla, joiden käskykanta suunniteltu äänen käsittelyyn – äänikortit

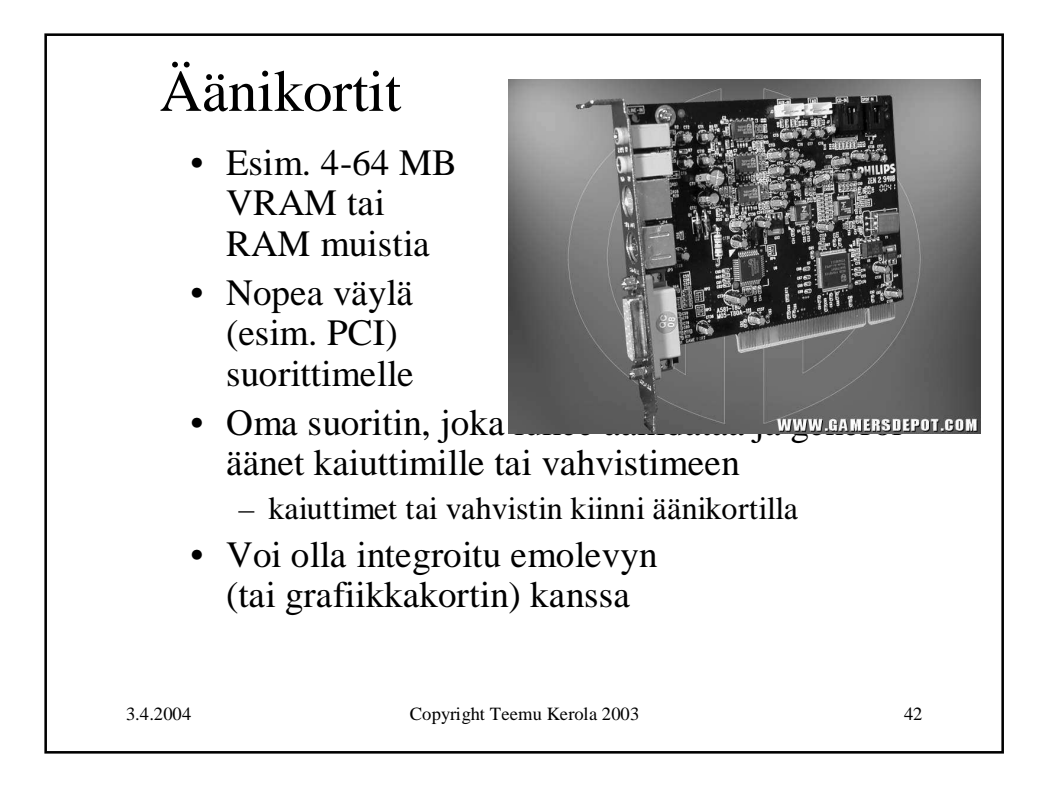

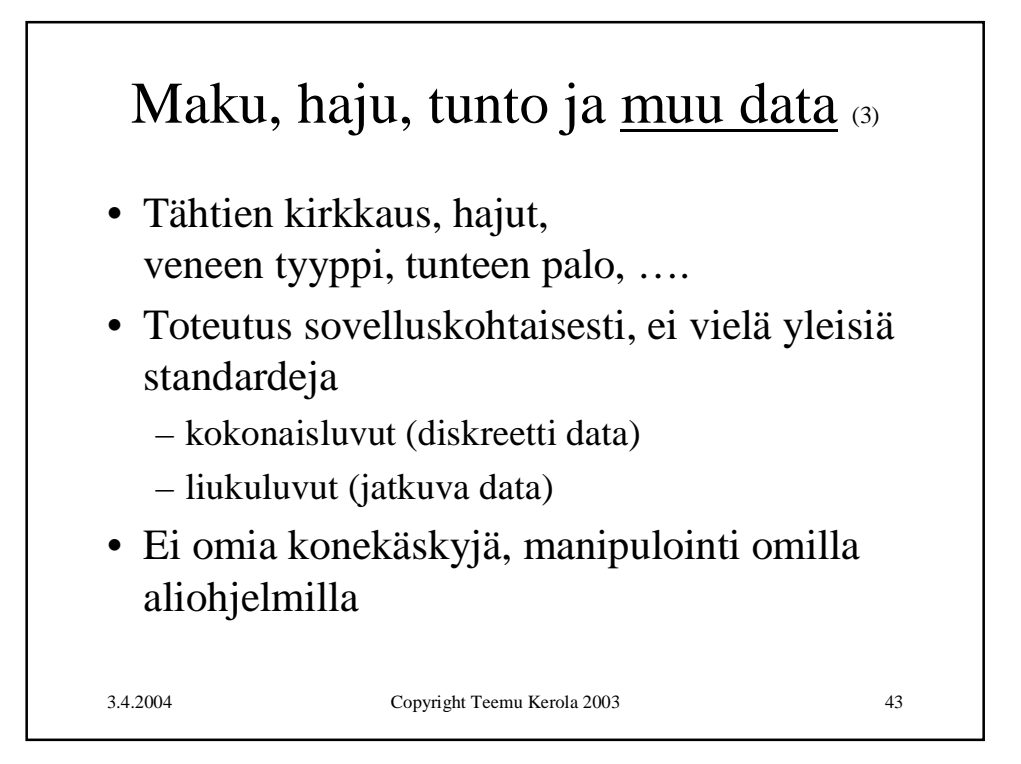

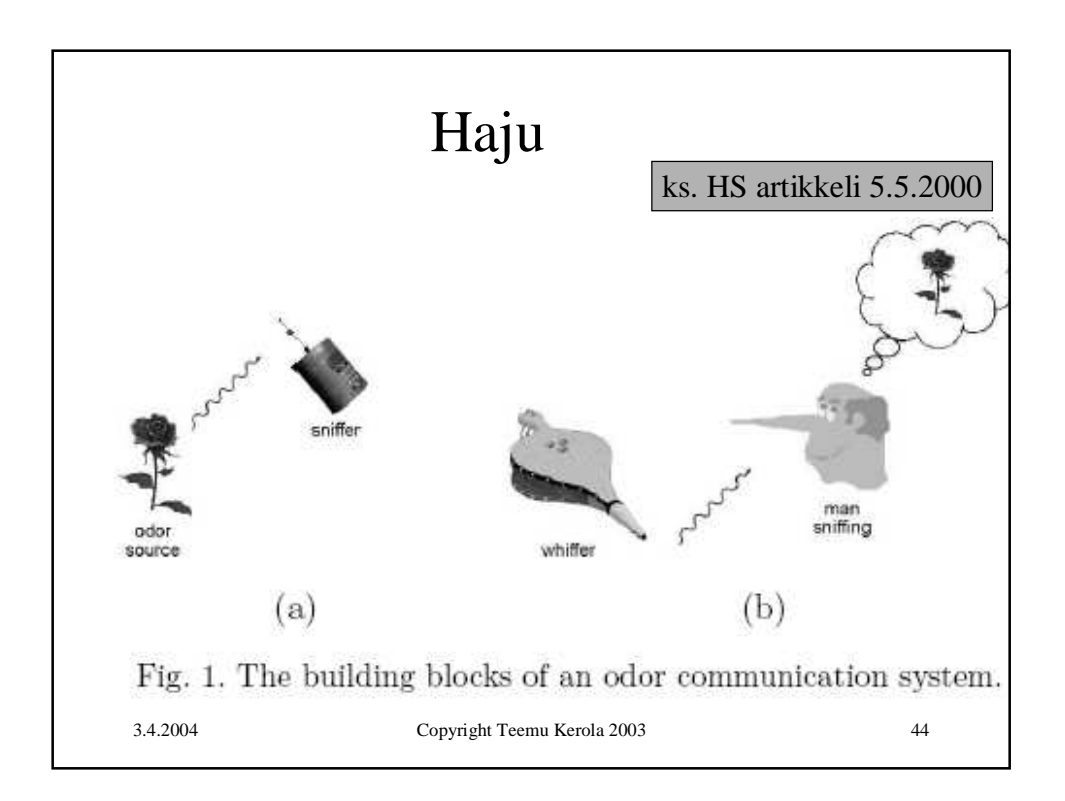

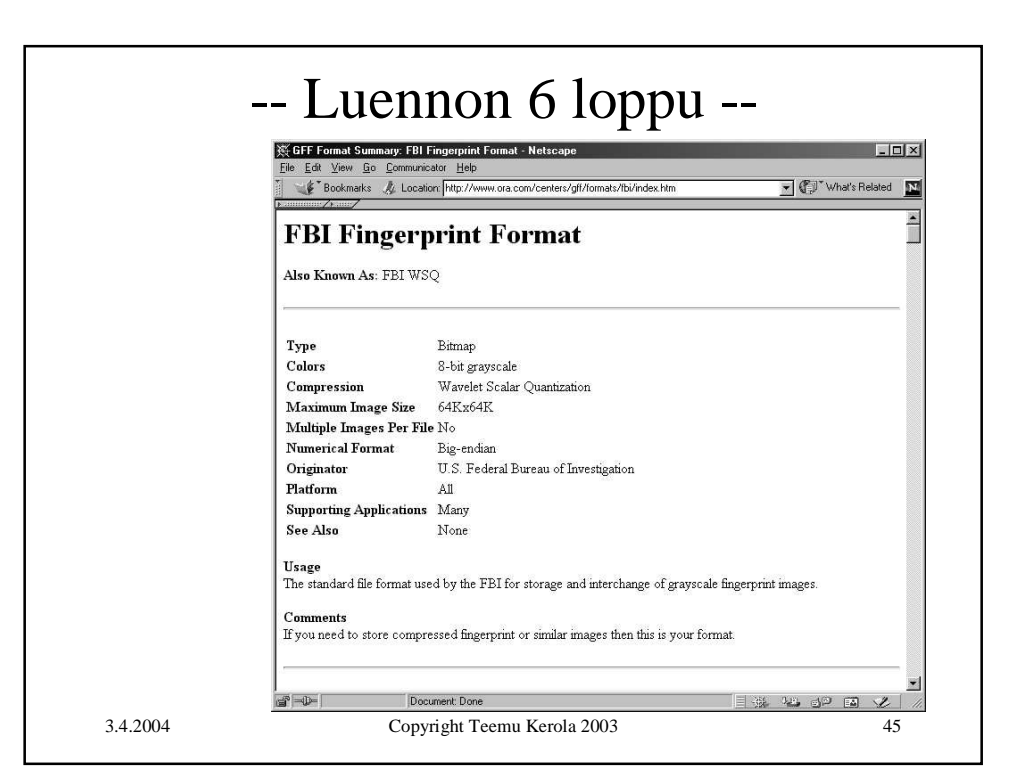